"A sorte favorece a mente preparada" (Louis Pasteur).

# Exclusão em Árvores B

Paulo Ricardo Lisboa de Almeida

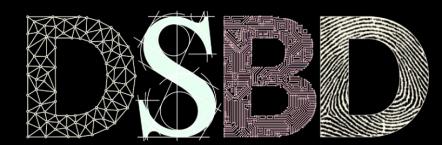

☺

 $\odot$ BY

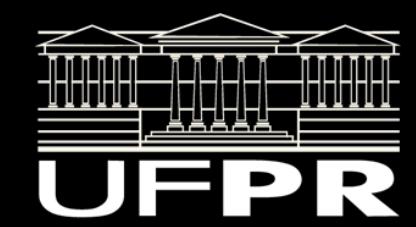

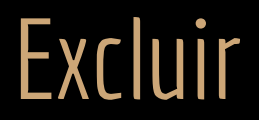

O algoritmo de exclusão é um pouco mais complicado que o de inserção.

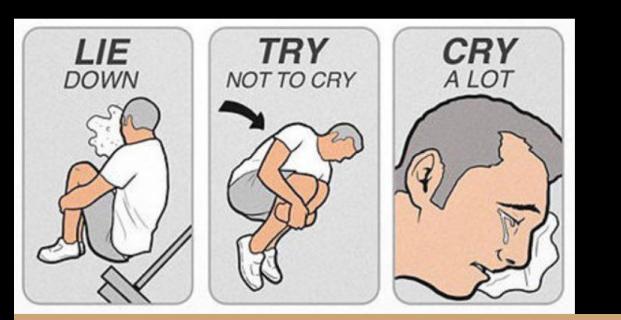

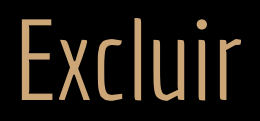

Incluir pode causar um overflow no tamanho máximo do nodo. Precisamos fazer um split para criar mais espaço.

Uma exclusão pode causar um underflow no tamanho mínimo. Precisamos transplantar chaves ou, no pior caso, fundir (*merge*) nodos.

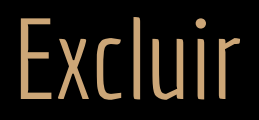

O algoritmo é uma modificação do *buscarArvoreB*.

Buscamos a chave a ser excluída.

A cada nível que descemos, precisamos garantir que o nodo tenha pelo menos *t* chaves.

## Excluir

**Atenção: a carga/descarga dos nodos será ocultada nos algoritmos.**

```
função excluirArvoreB(T,x,k)
entrada: árvore B T, nodo x de onde começar a busca, e 
chave a ser excluída k.
saída: a chave k é excluída da árvore B, caso exista.
i = 1enquanto i \leq x.n \in k > x.chave[i]
     i = i+1se i \leq x.n e k == x.chave[i] //chave encontrada
     se x é folha
           remova k de x
           retorne
     senão
           //...
senão
     se x é folha
           retorne //chave não encontrada
retorne excluirArvoreB(x.filhos[i],k)
```
Caso 1, a chave está em uma folha, ou não está na árvore.

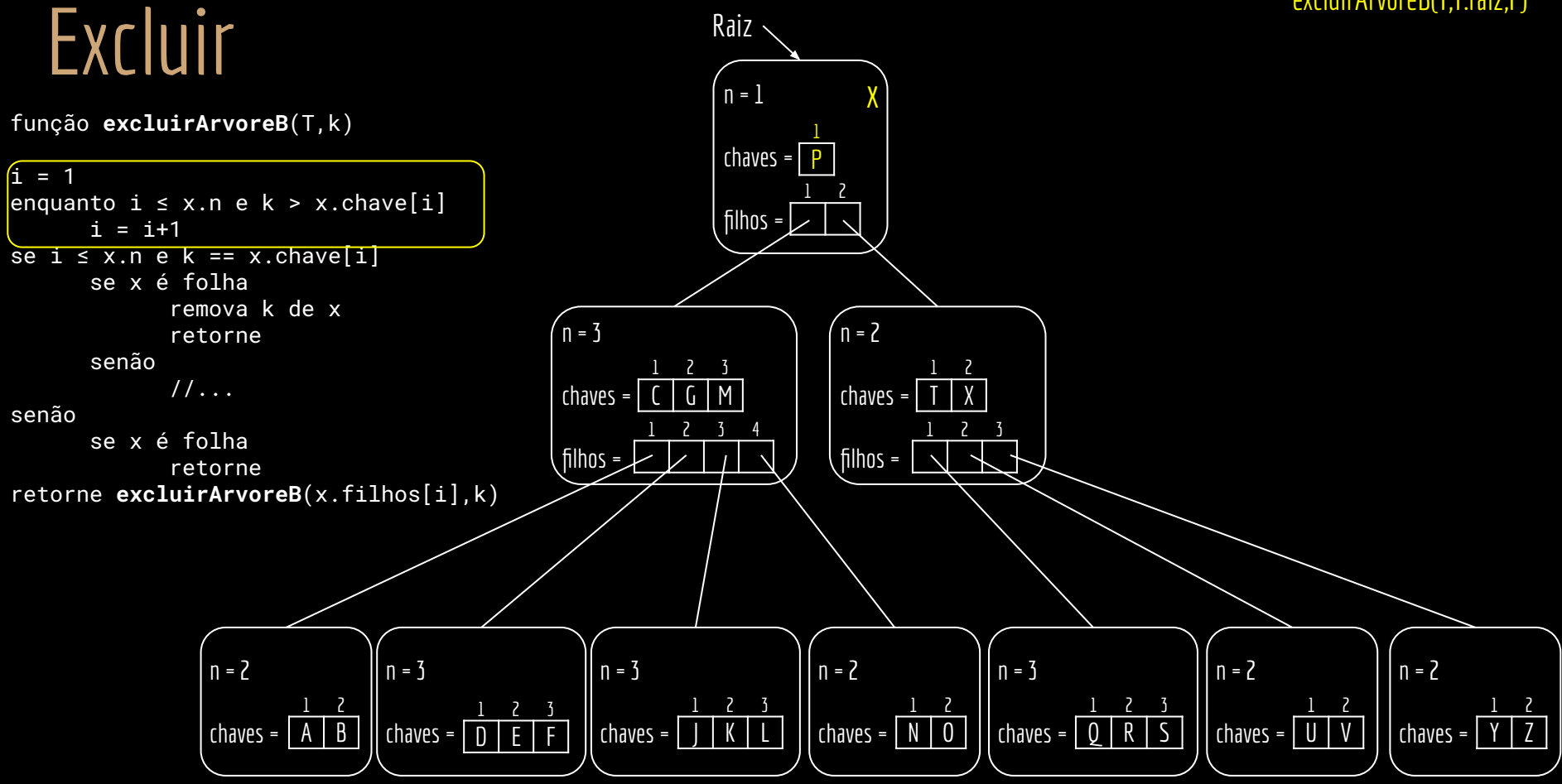

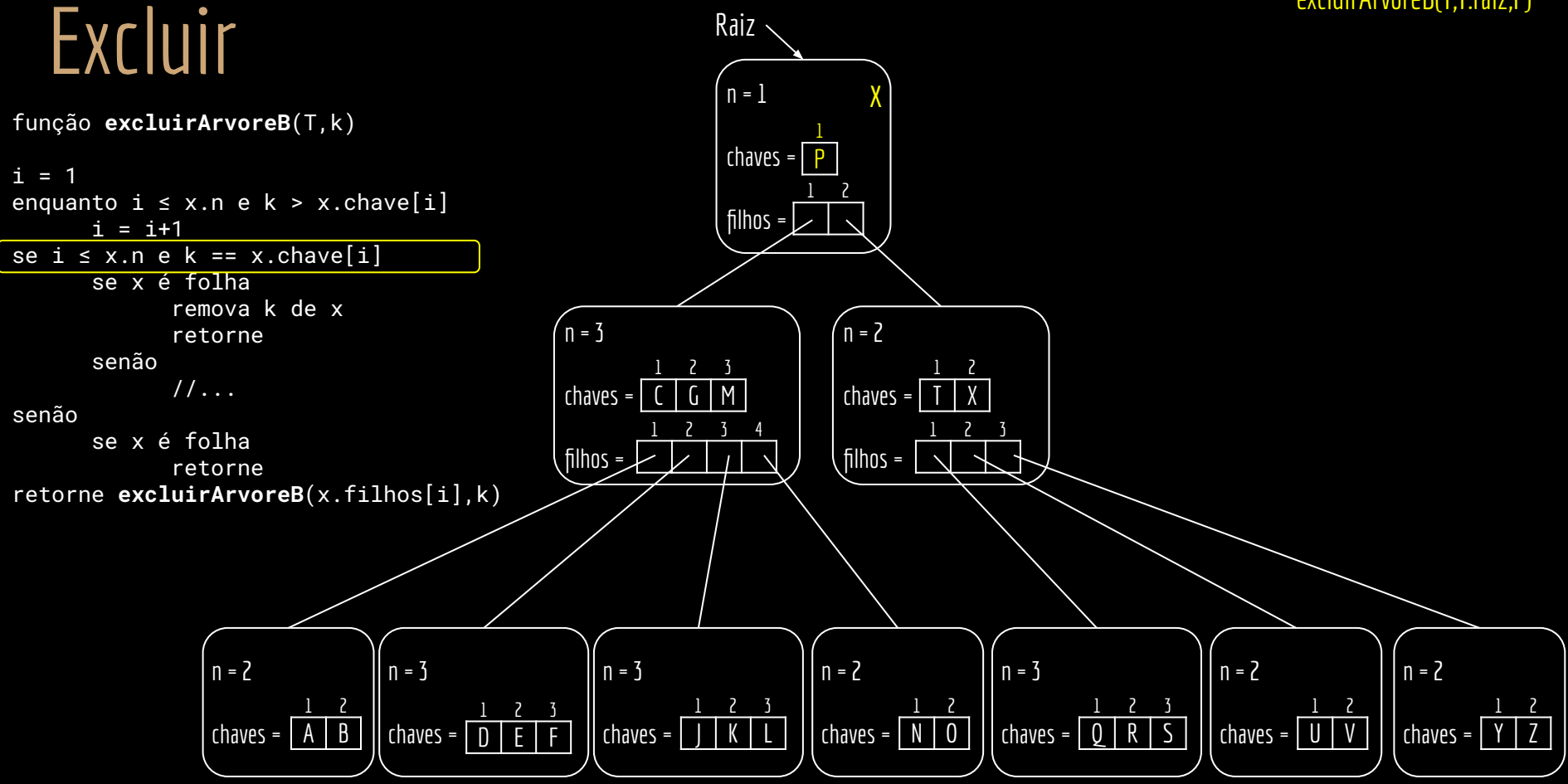

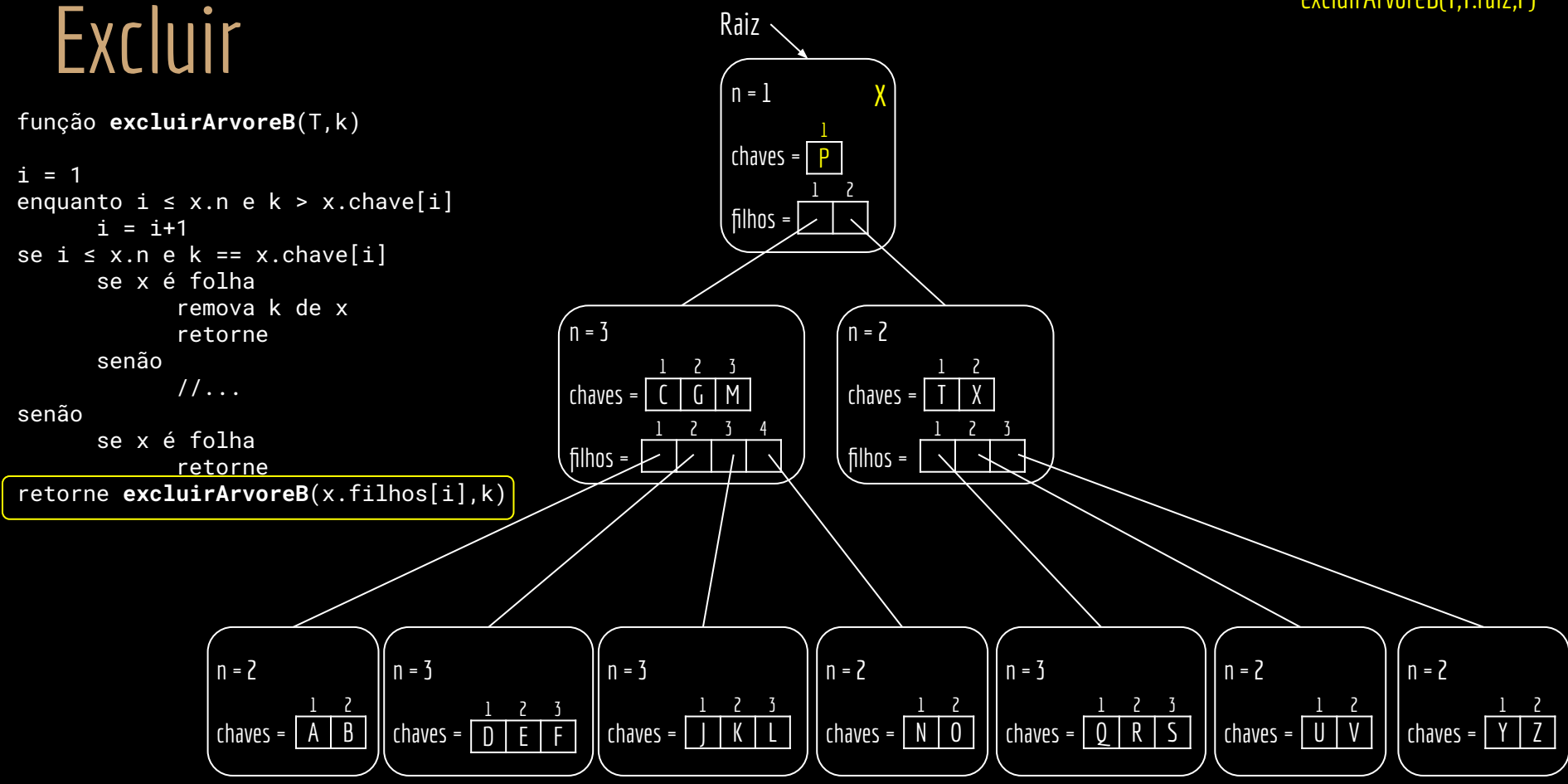

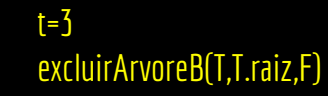

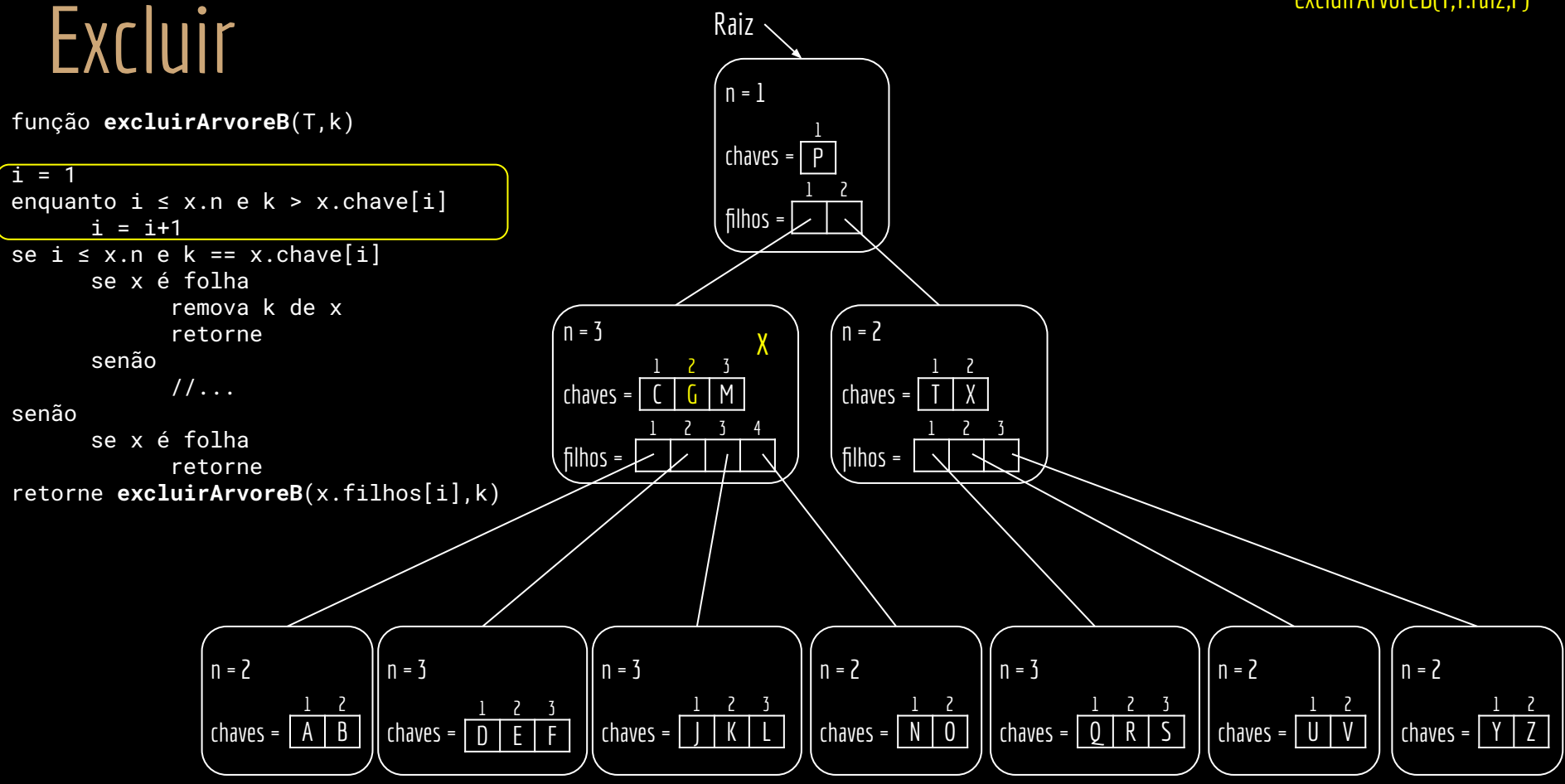

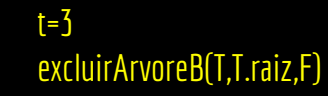

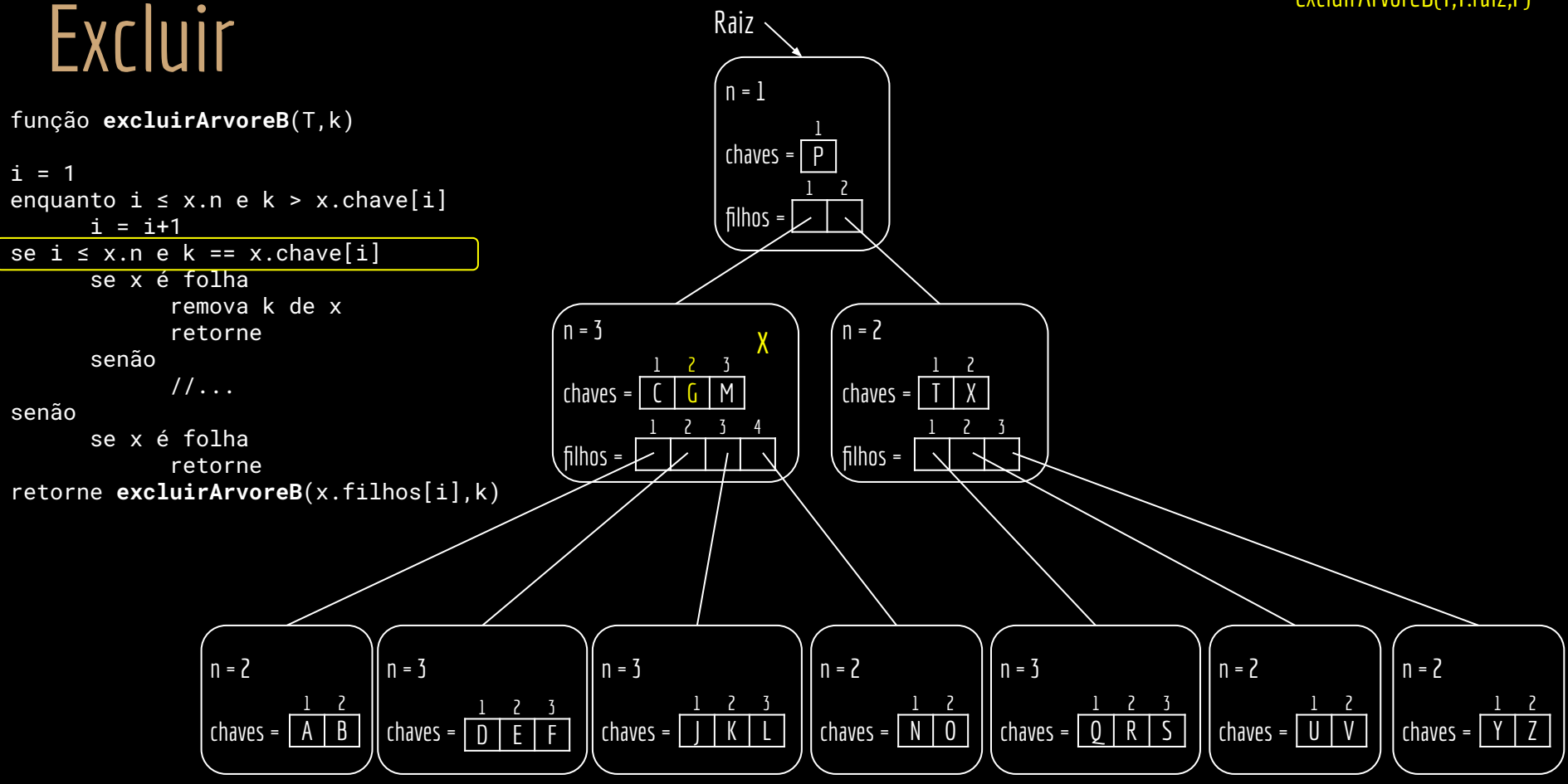

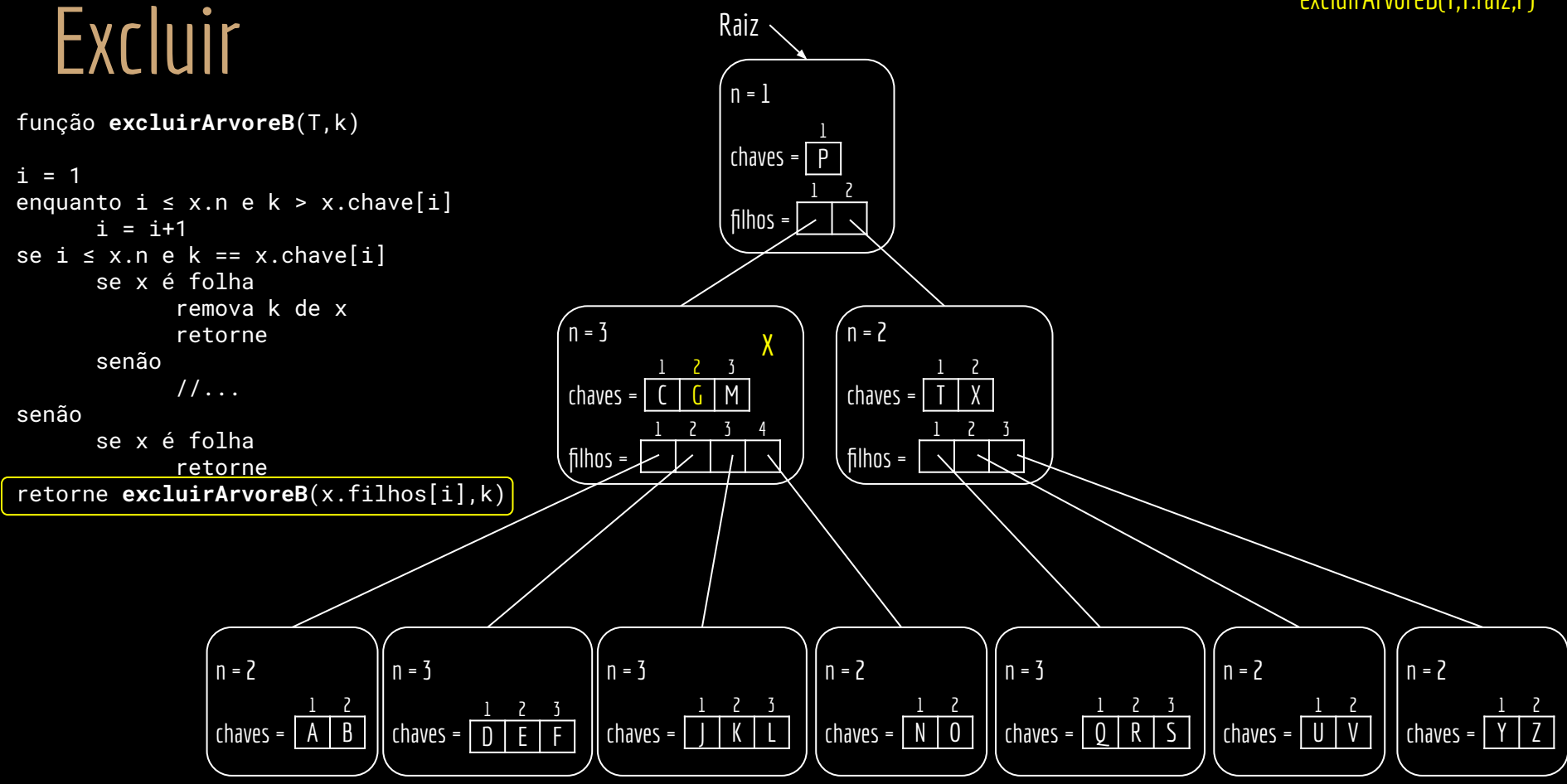

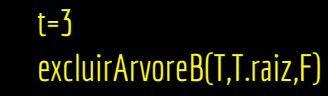

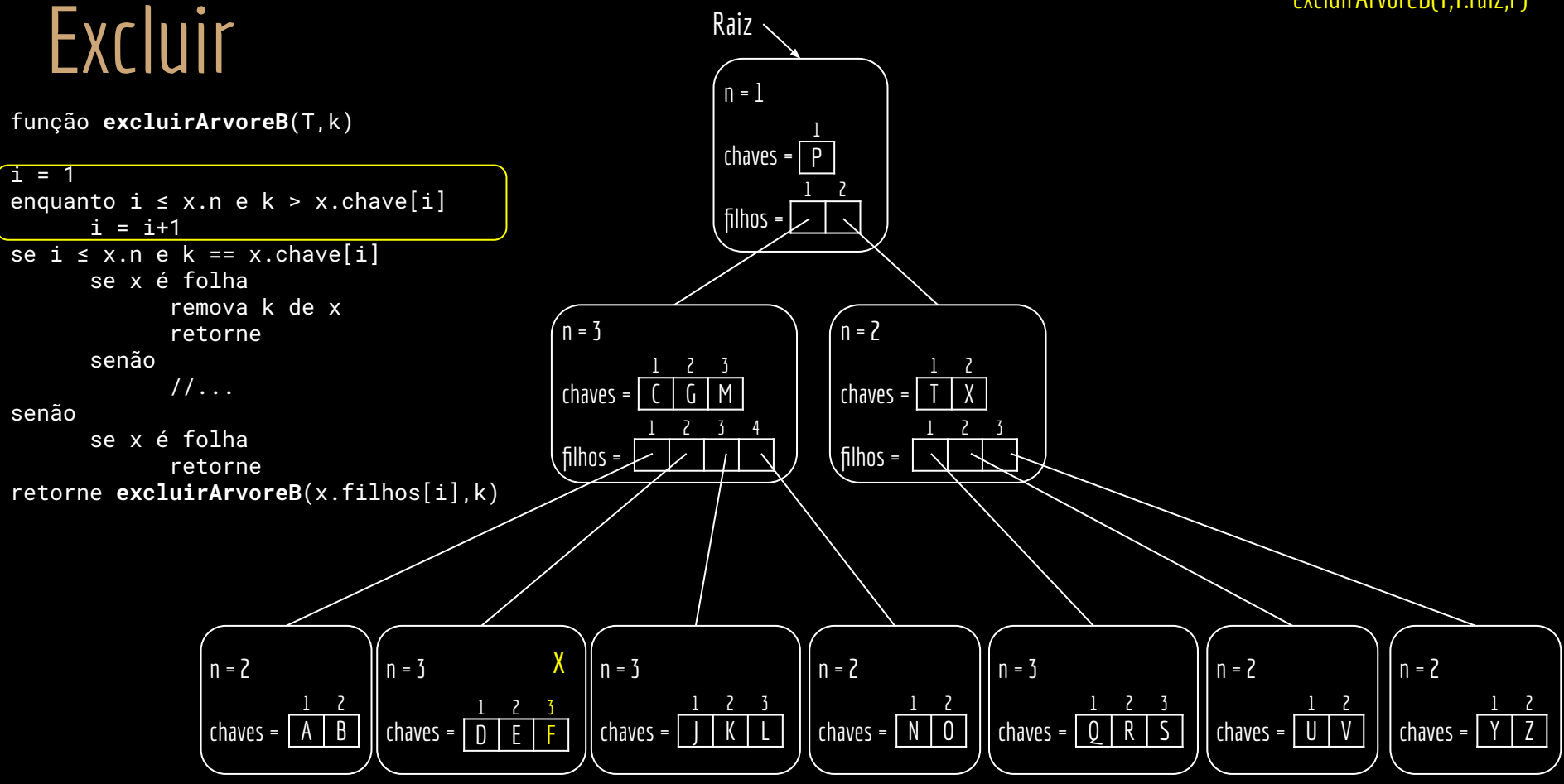

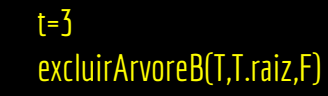

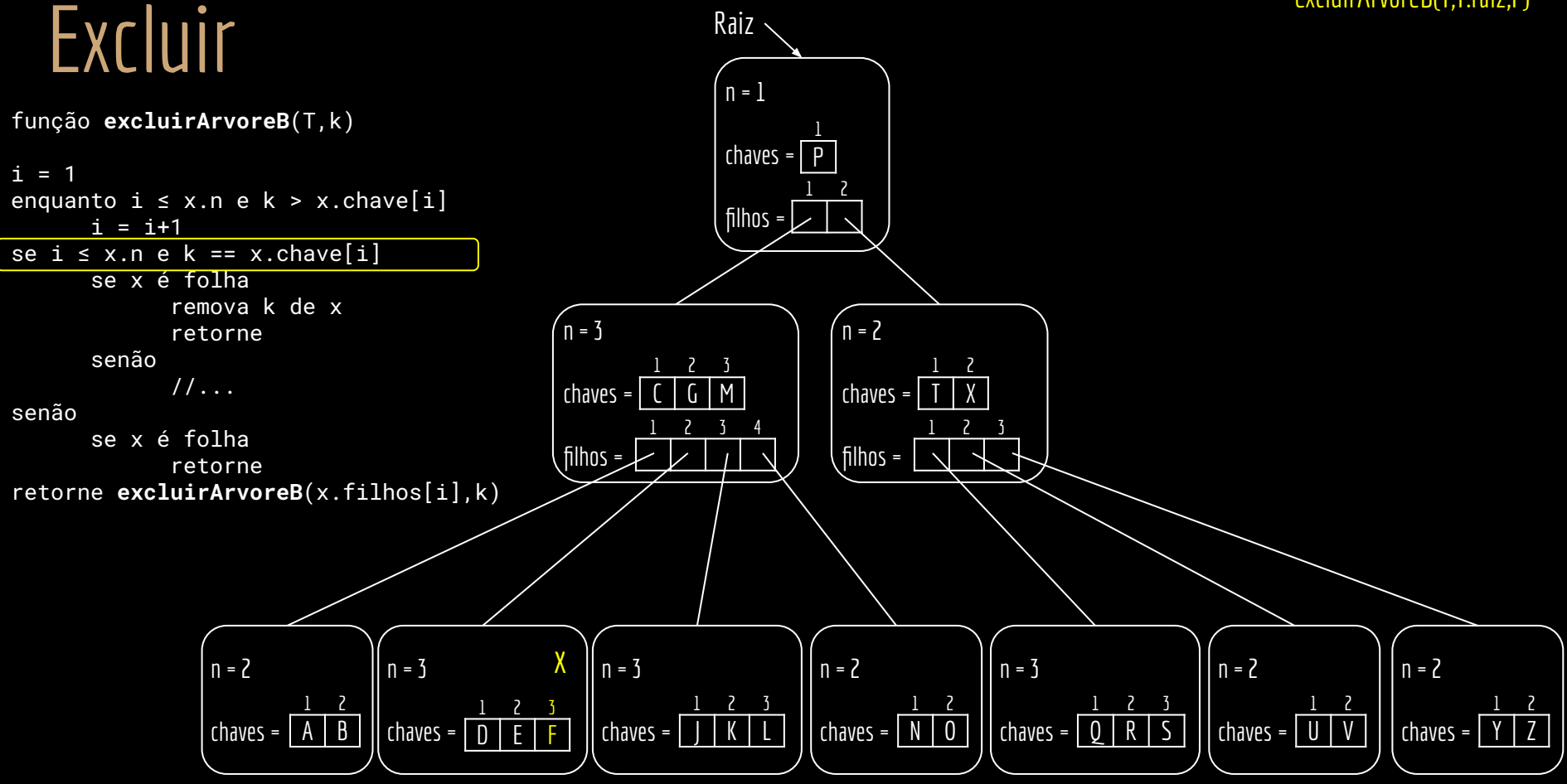

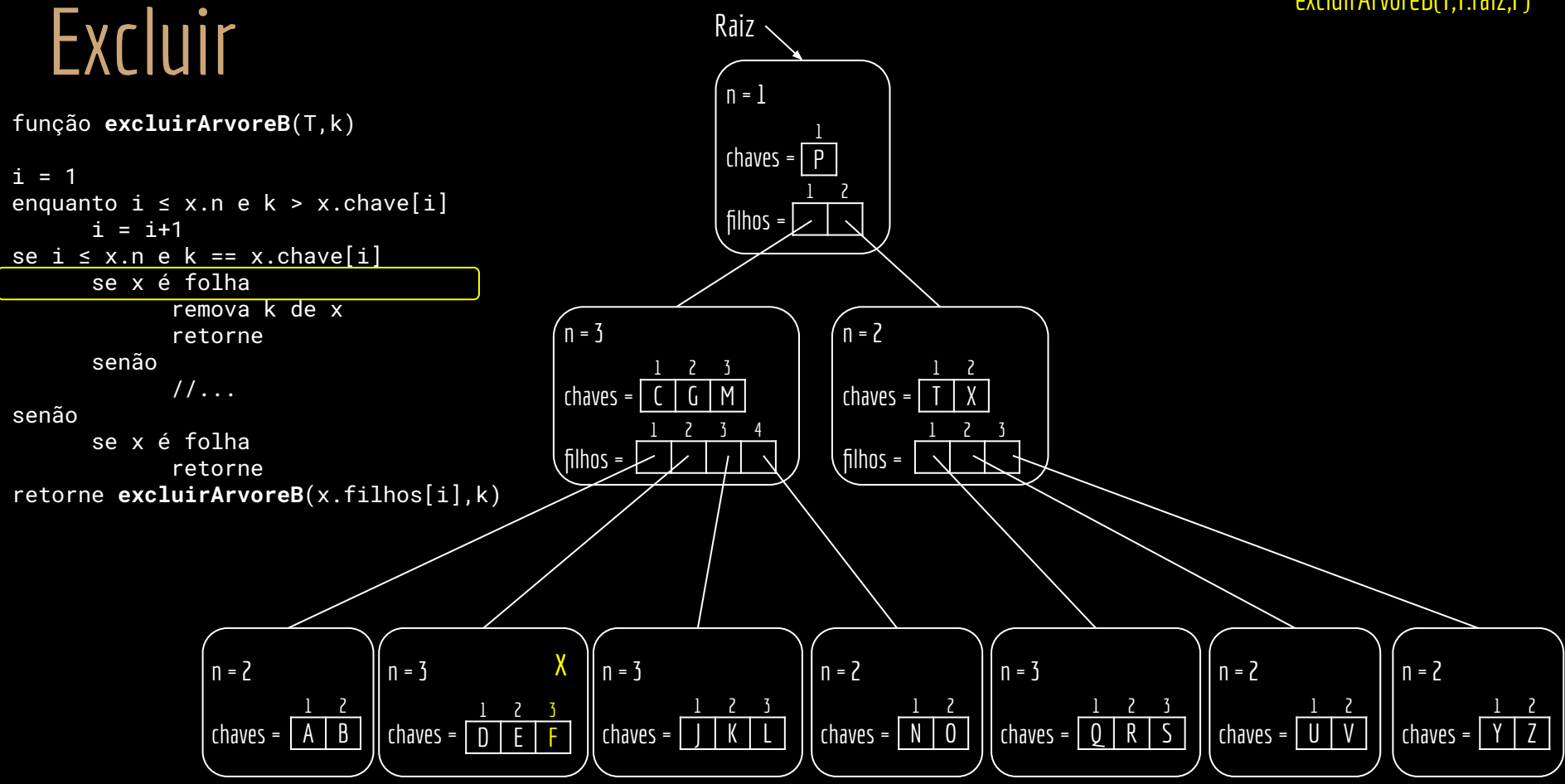

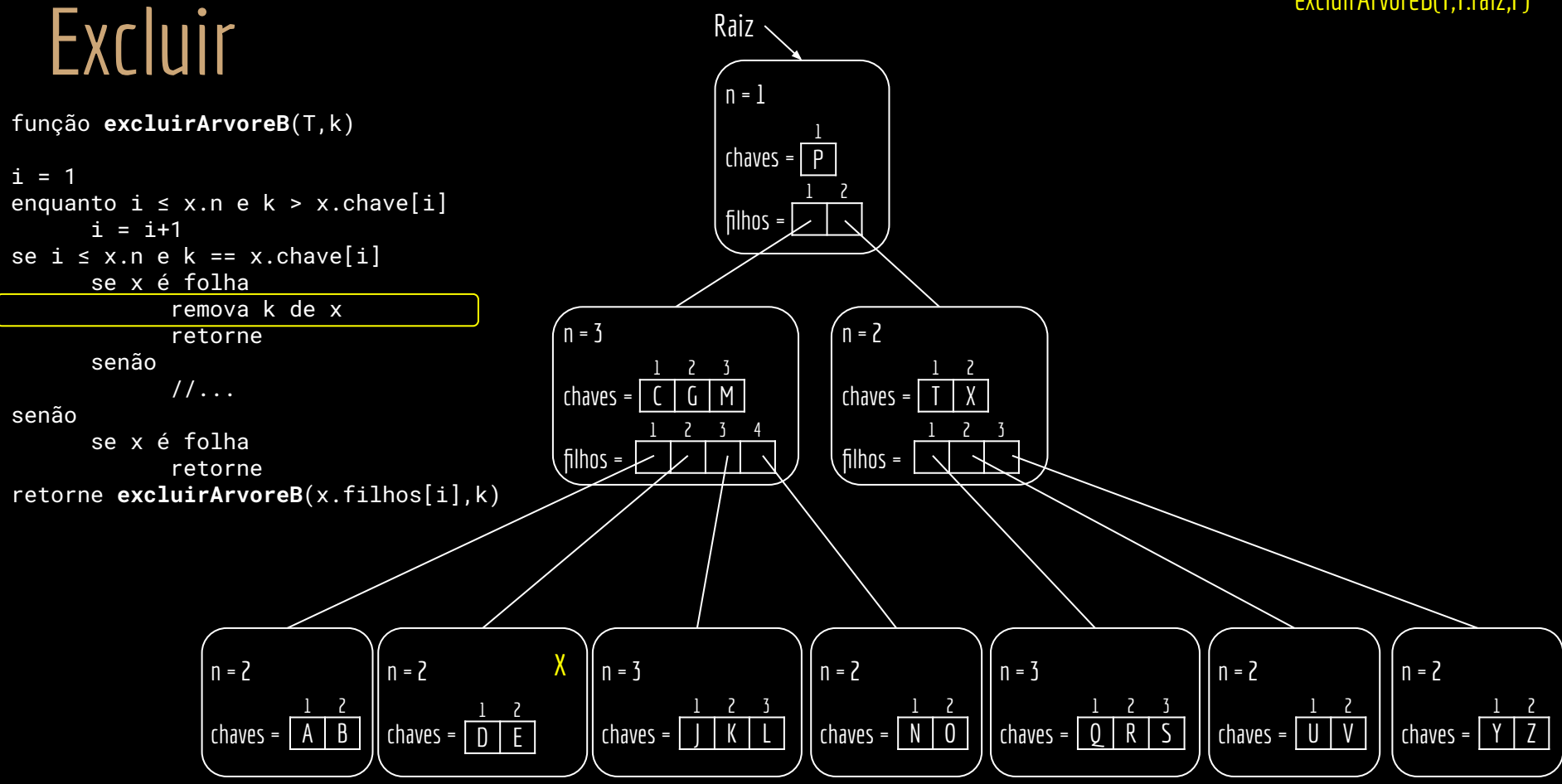

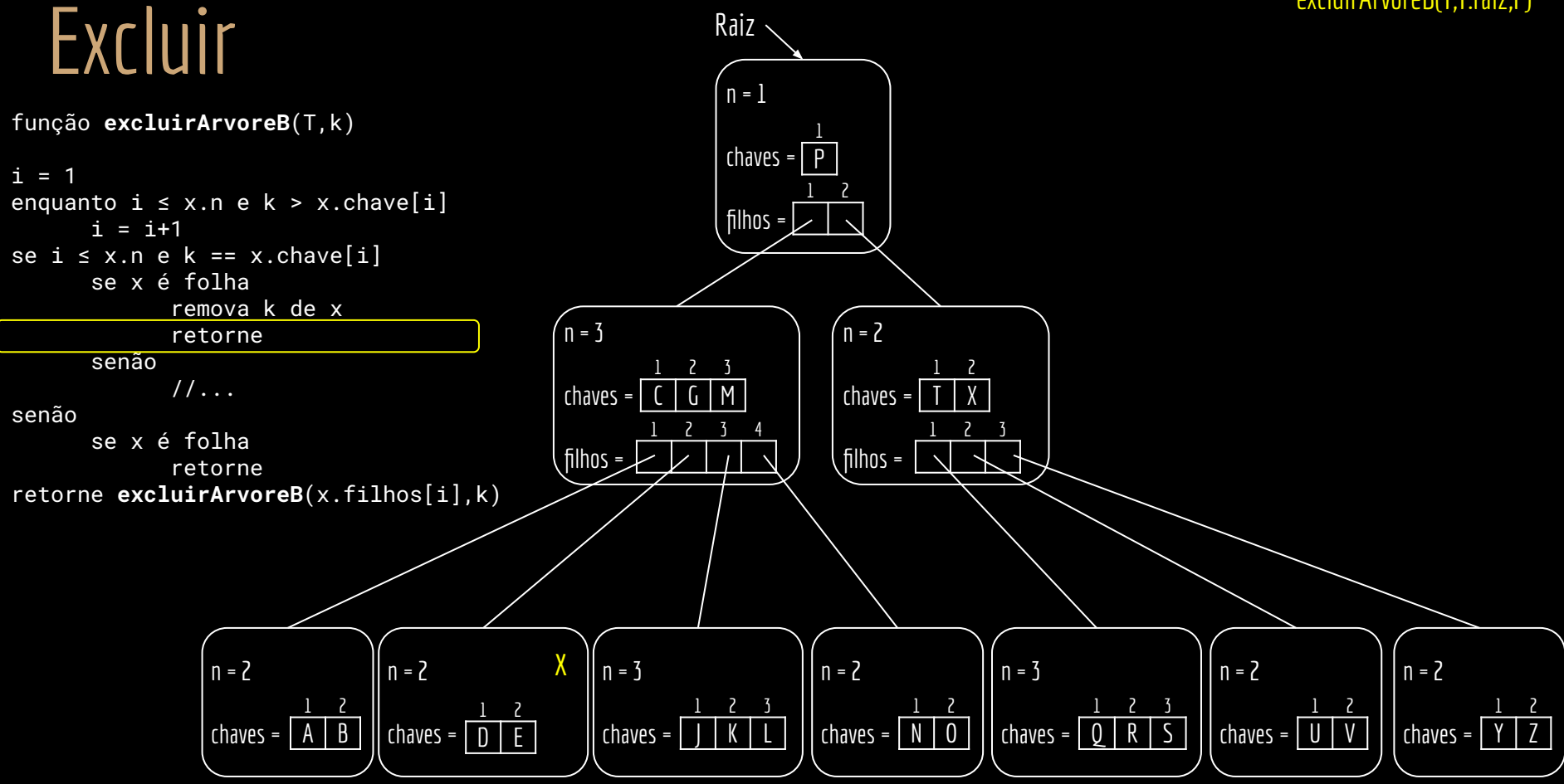

```
função excluirArvoreB(T,x,k)
i = 1enquanto i \leq x.n \in k > x.chave[i]
     i = i+1se i \leq x.n e k == x.chave[i] //chave encontrada
     se x é folha
           remova k de x
           retorne
     senão
           se x.filhos[i].n ≥ t
                 (p, j) = encontrarPred(x.filhos[i]) //Predecessor de k
                 x.\text{chave}[i] = p.\text{chaves}[j]retorne excluirArvoreB(T,p,p.chaves[j]) // recursão
           senão
                 se x.filhos[i+1].n \geq t//...
senão
     se x é folha
           retorne //chave não encontrada
```

```
retorne excluirArvoreB(x.filhos[i],k)
```
#### Caso 2, a chave está em um nodo interno.

2a. Subárvore esquerda possui pelo menos *t* chaves. 2b. Subárvore esquerda possui *t-1* chaves. Subárvore direita possui pelo menos *t* chaves. Simétrico a 2a.

função **excluirArvoreB**(T,x,k)

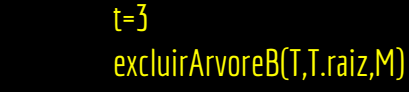

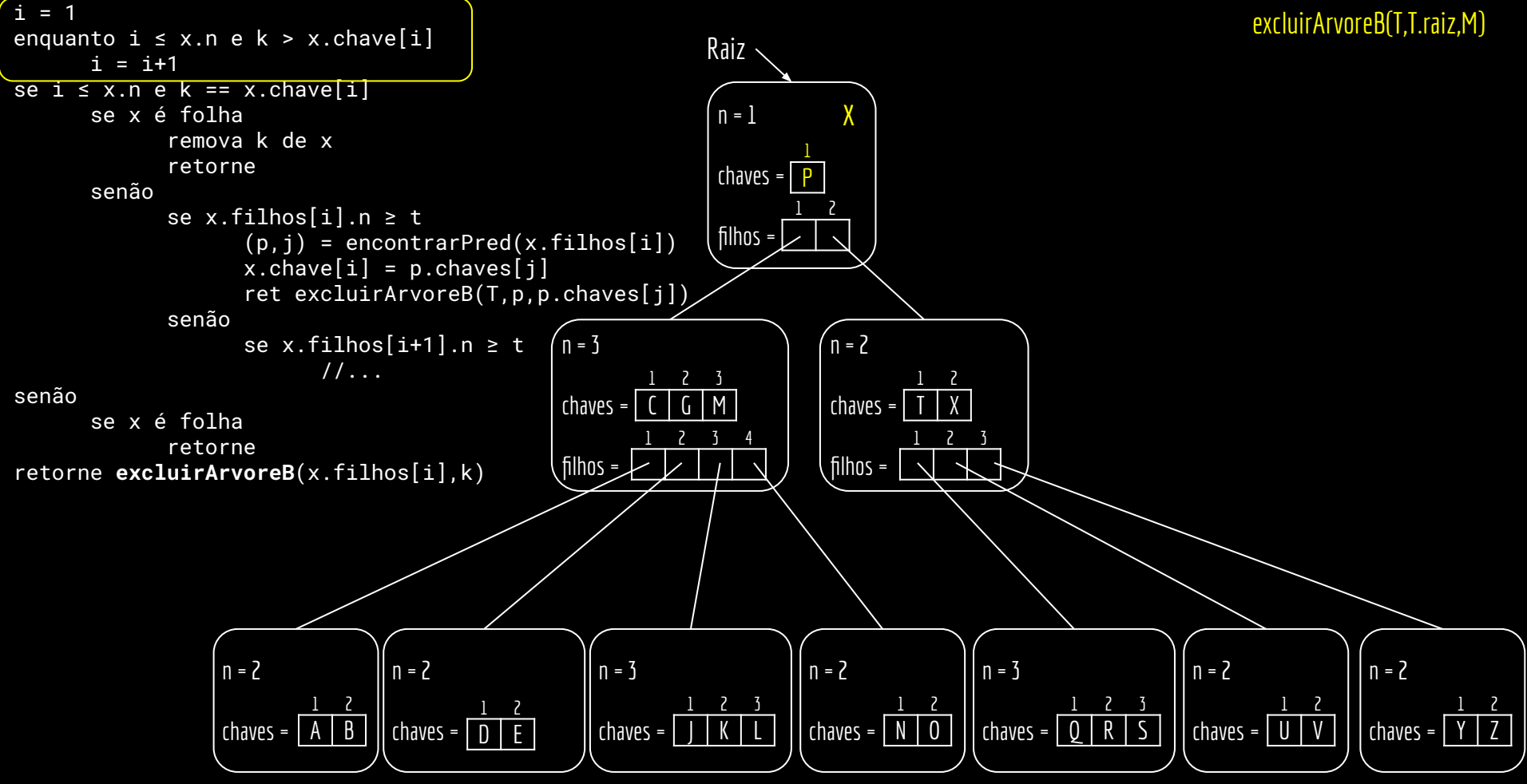

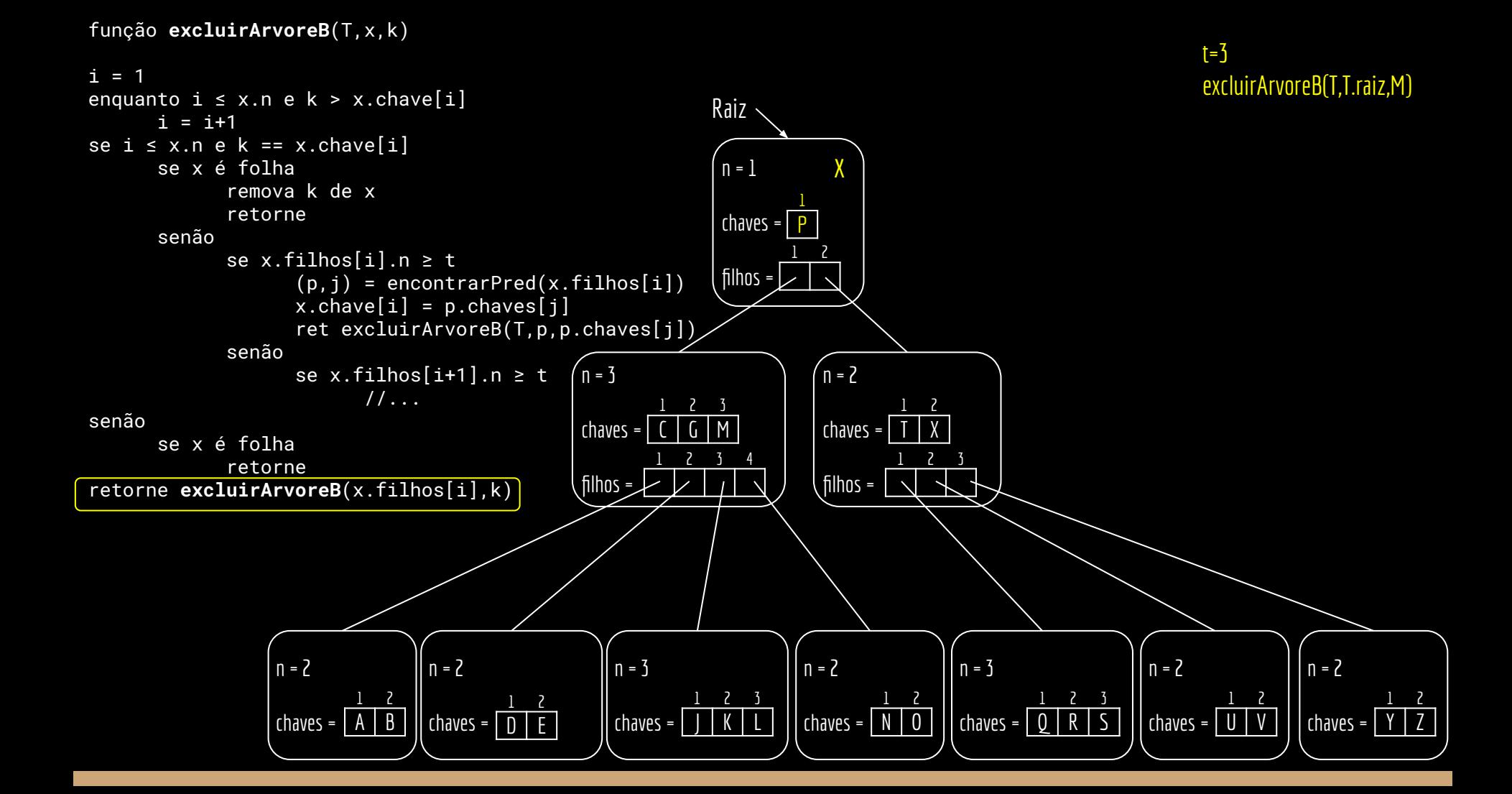

função **excluirArvoreB**(T,x,k)

 $i = 1$ 

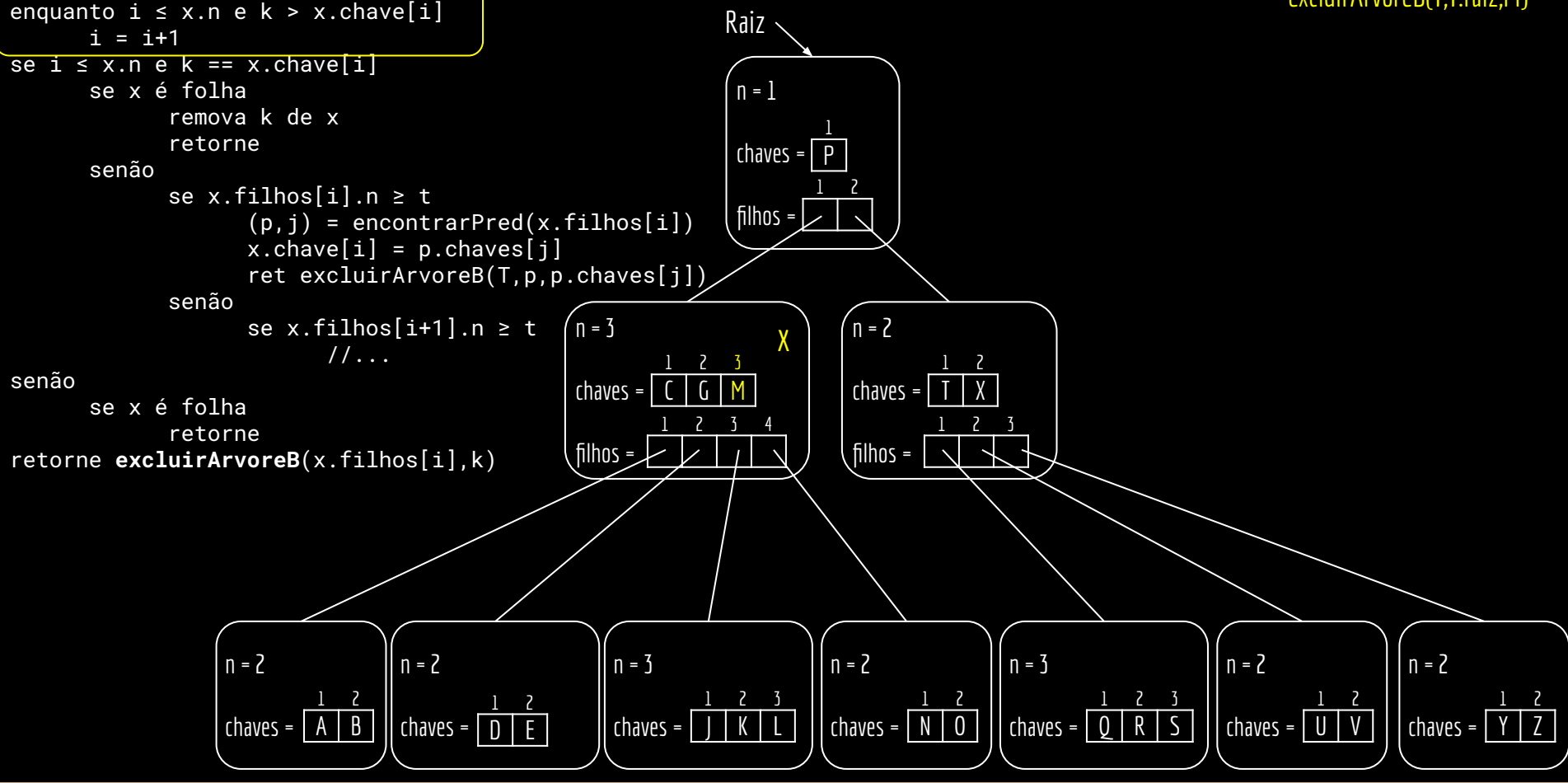

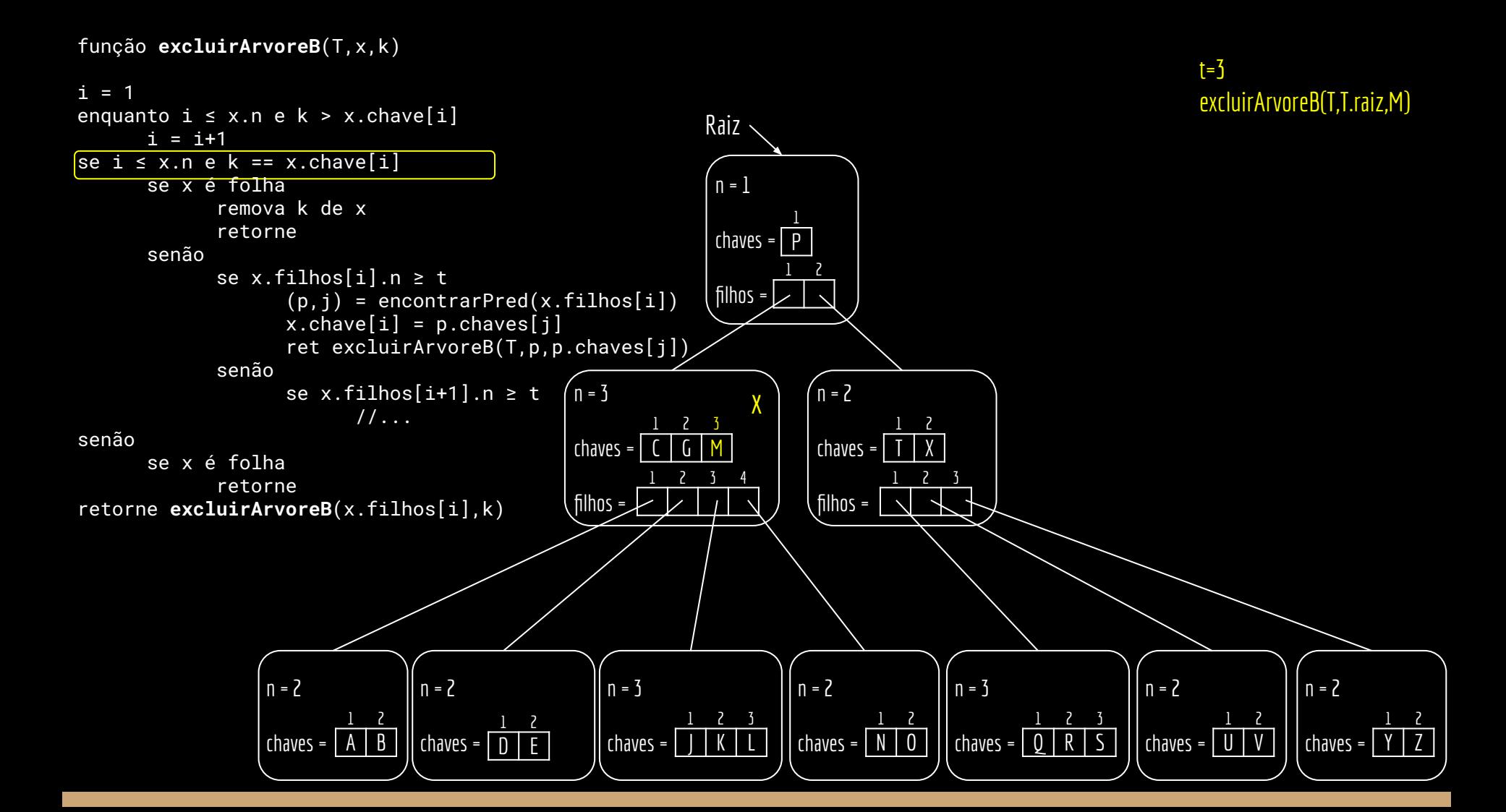

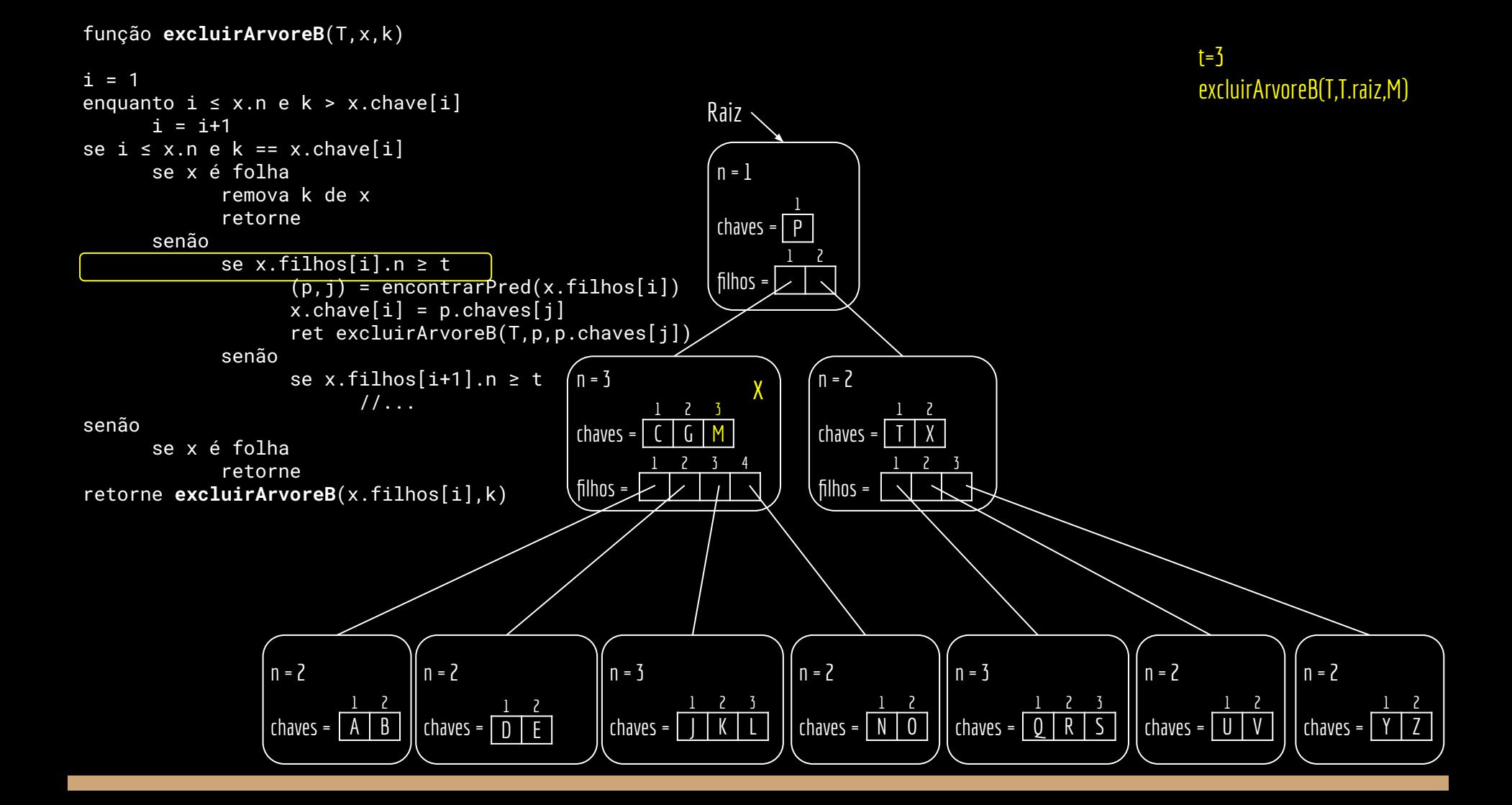

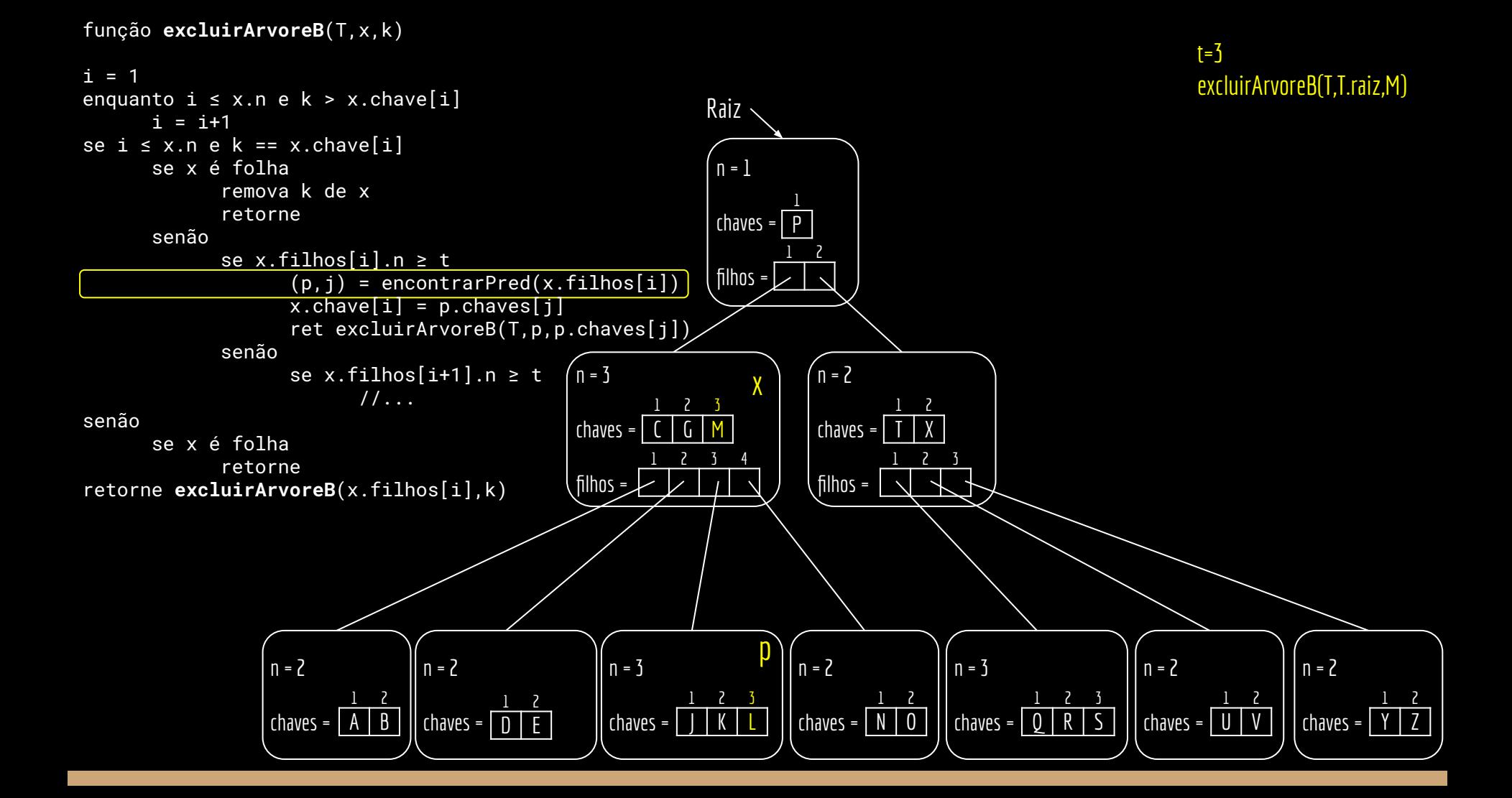

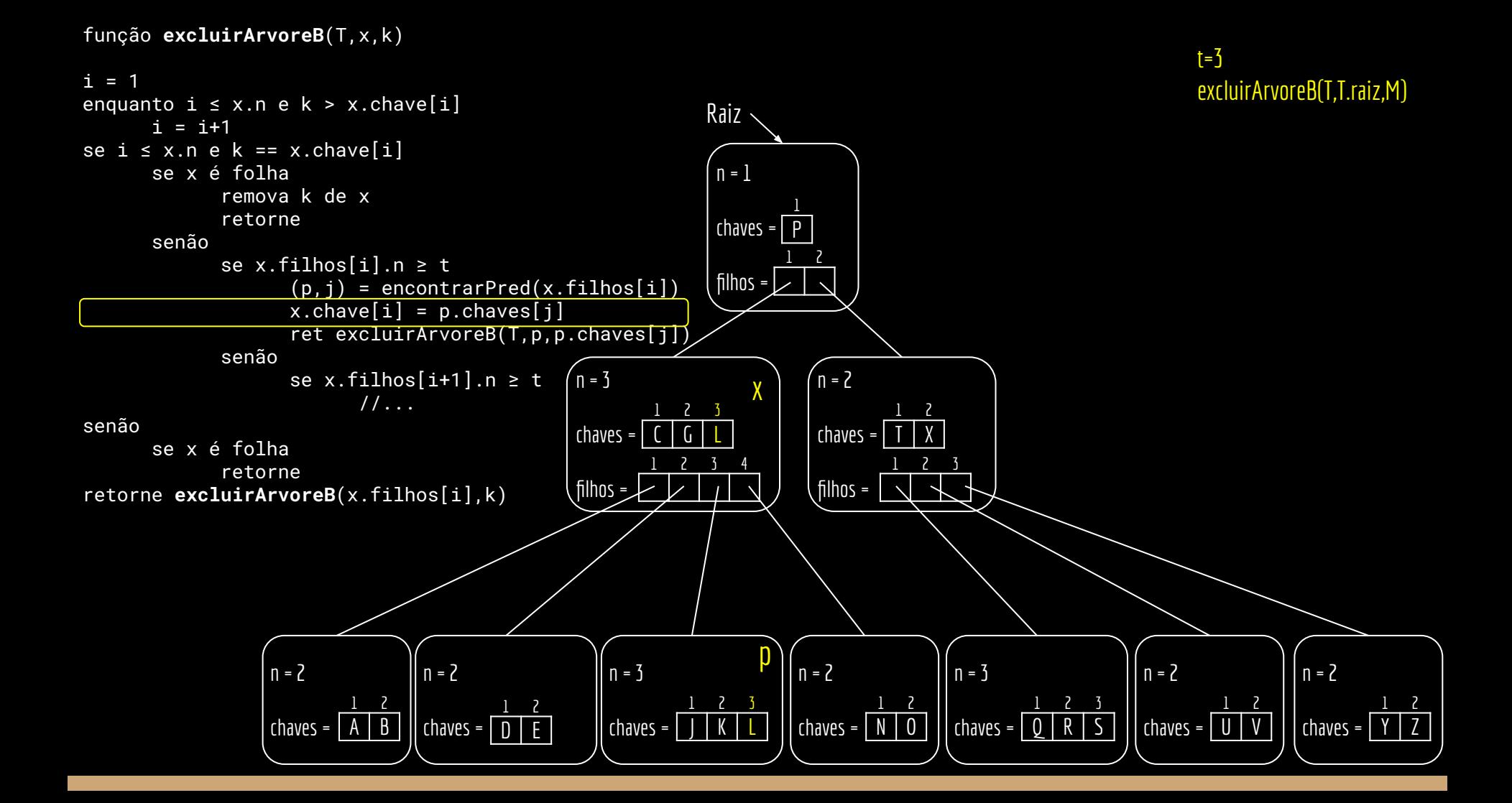

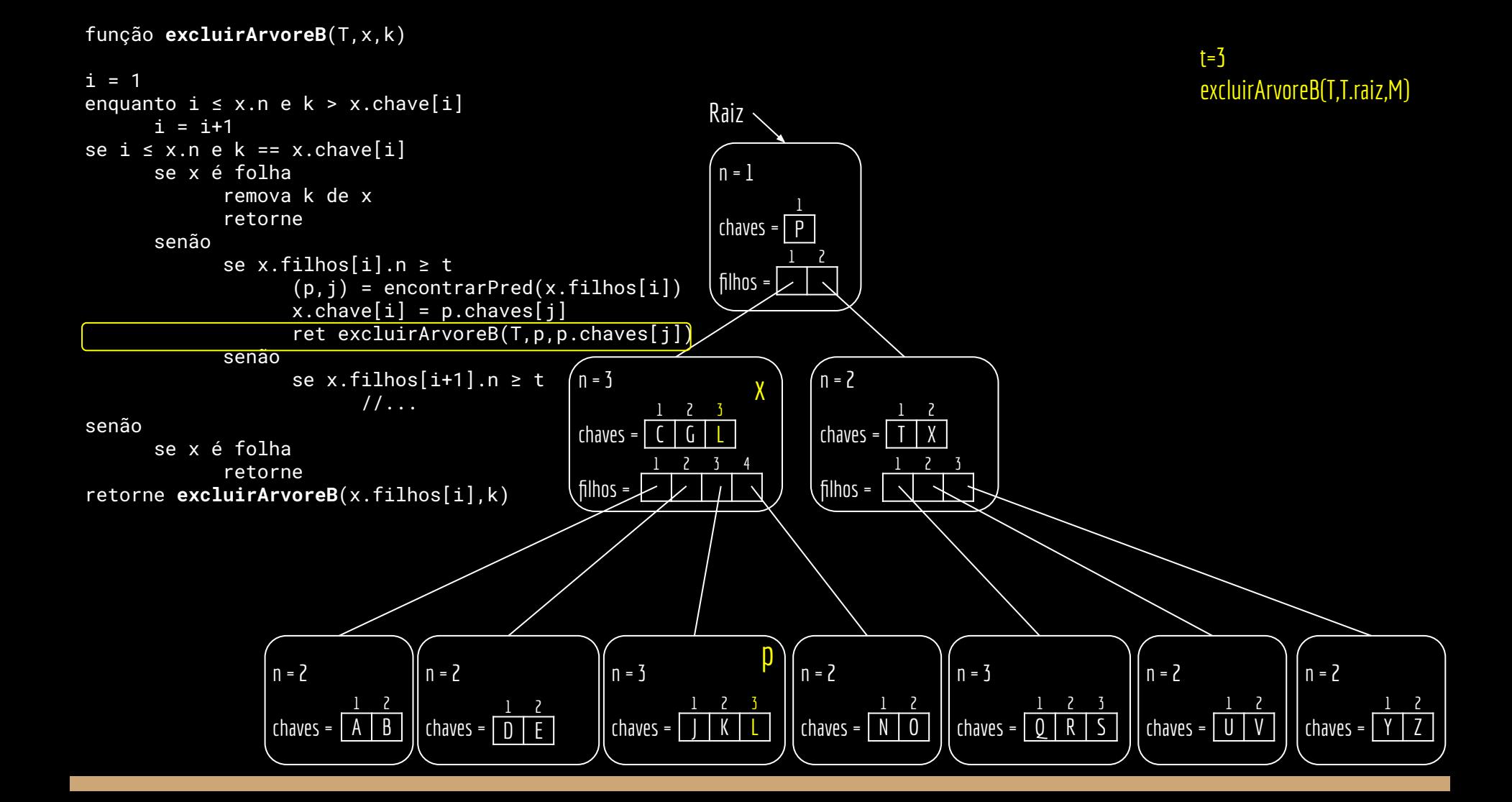

função **excluirArvoreB**(T,x,k)

 $i = 1$ 

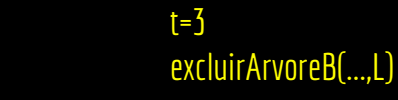

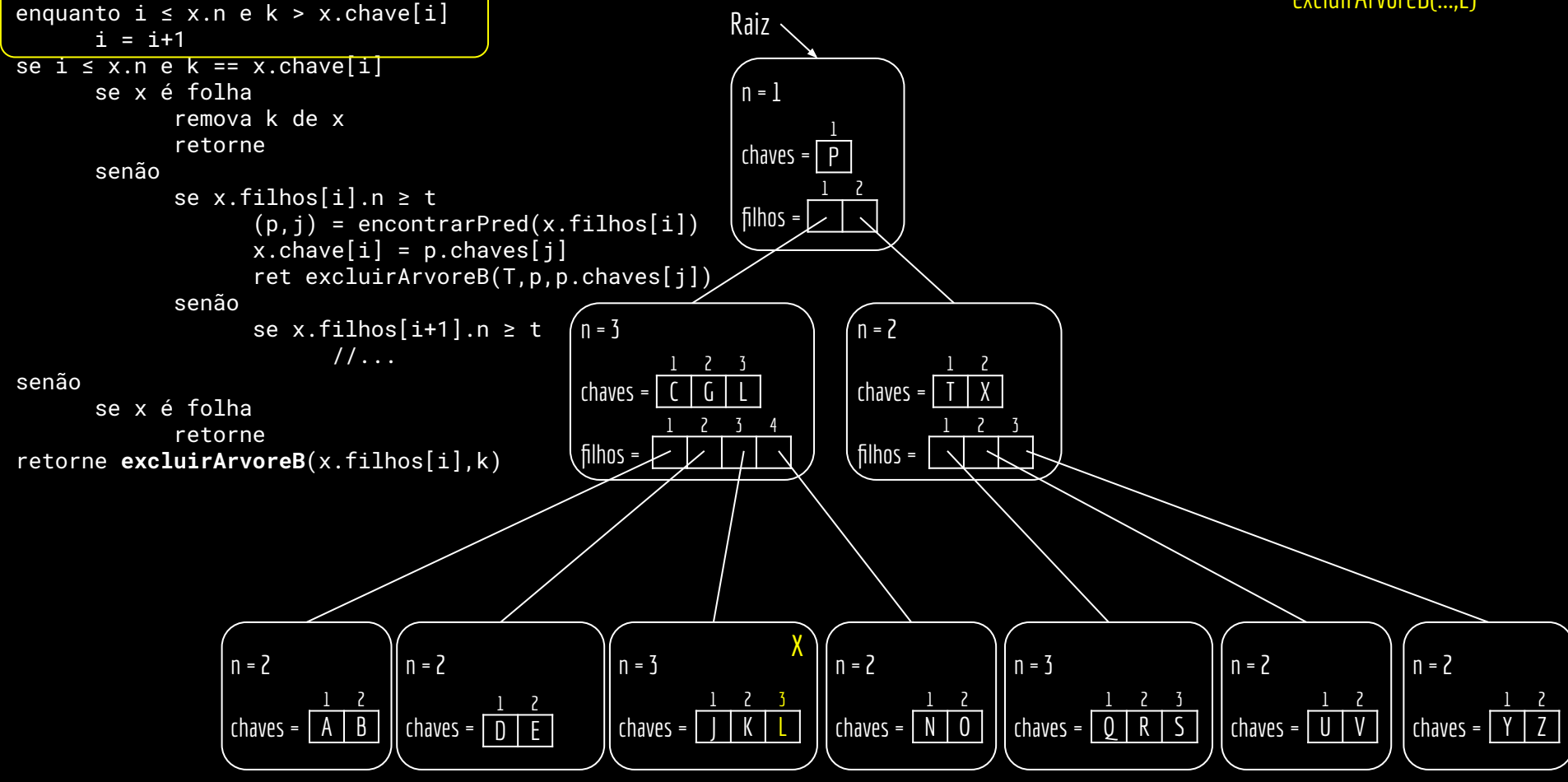

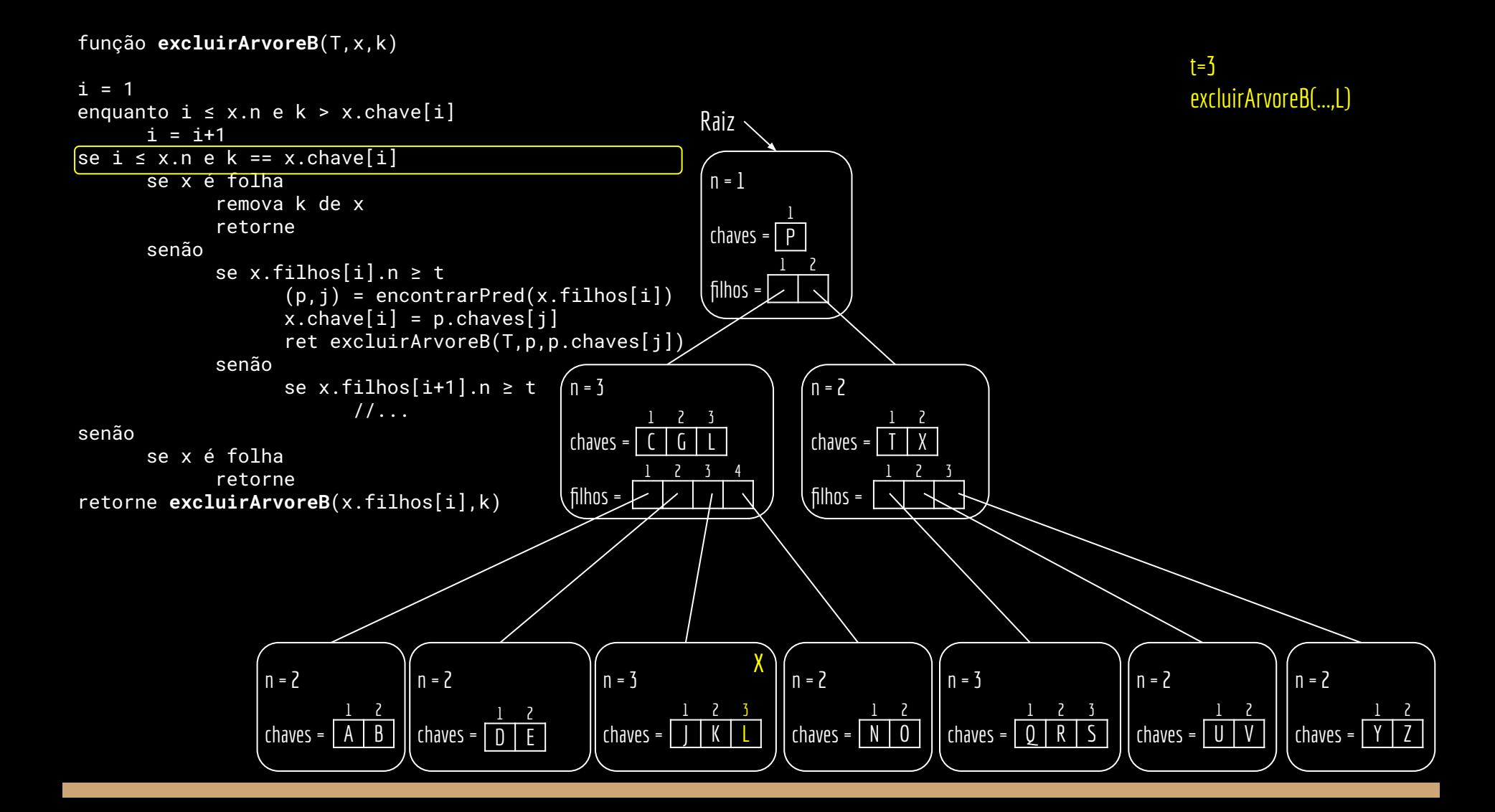

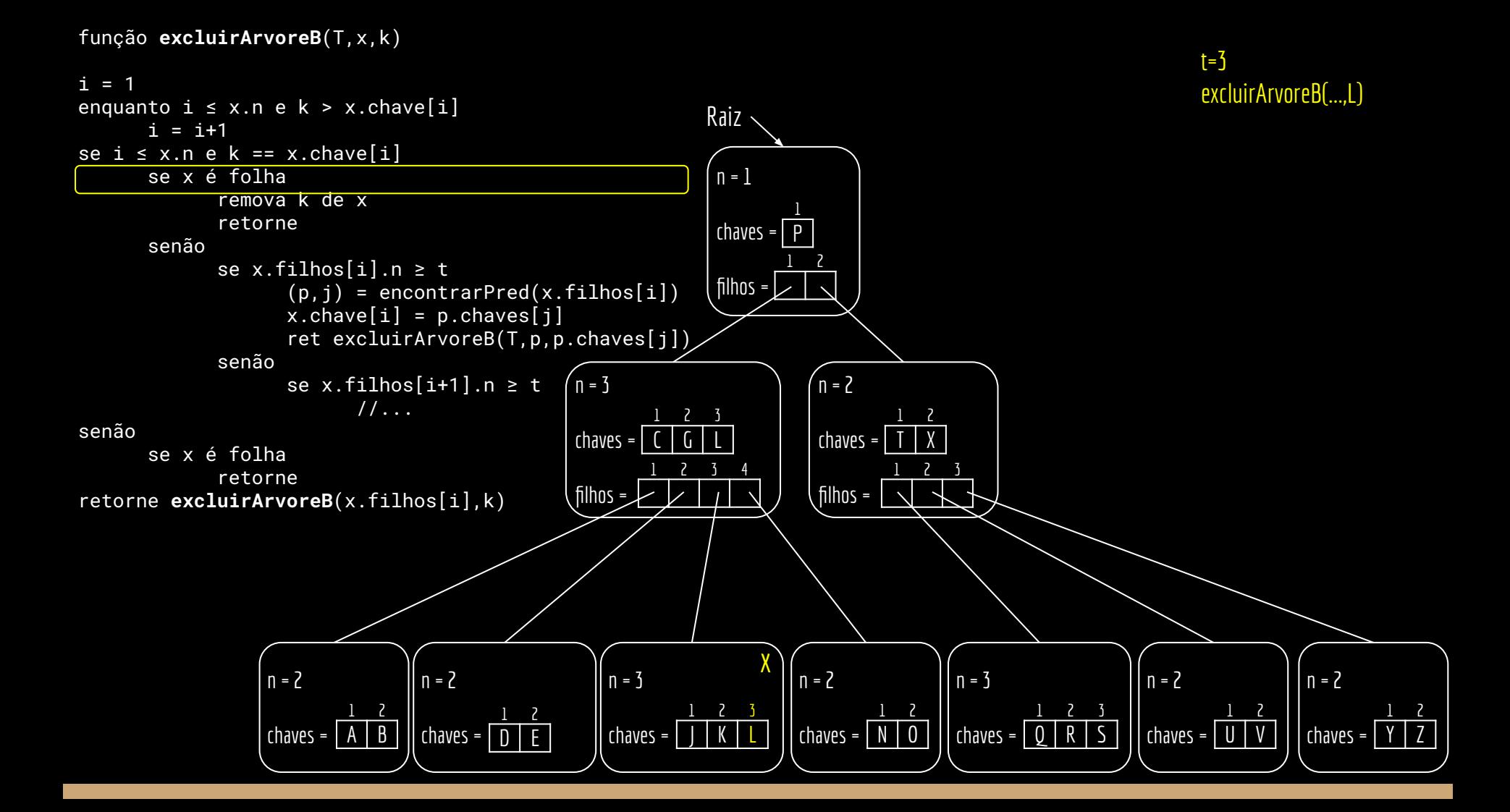

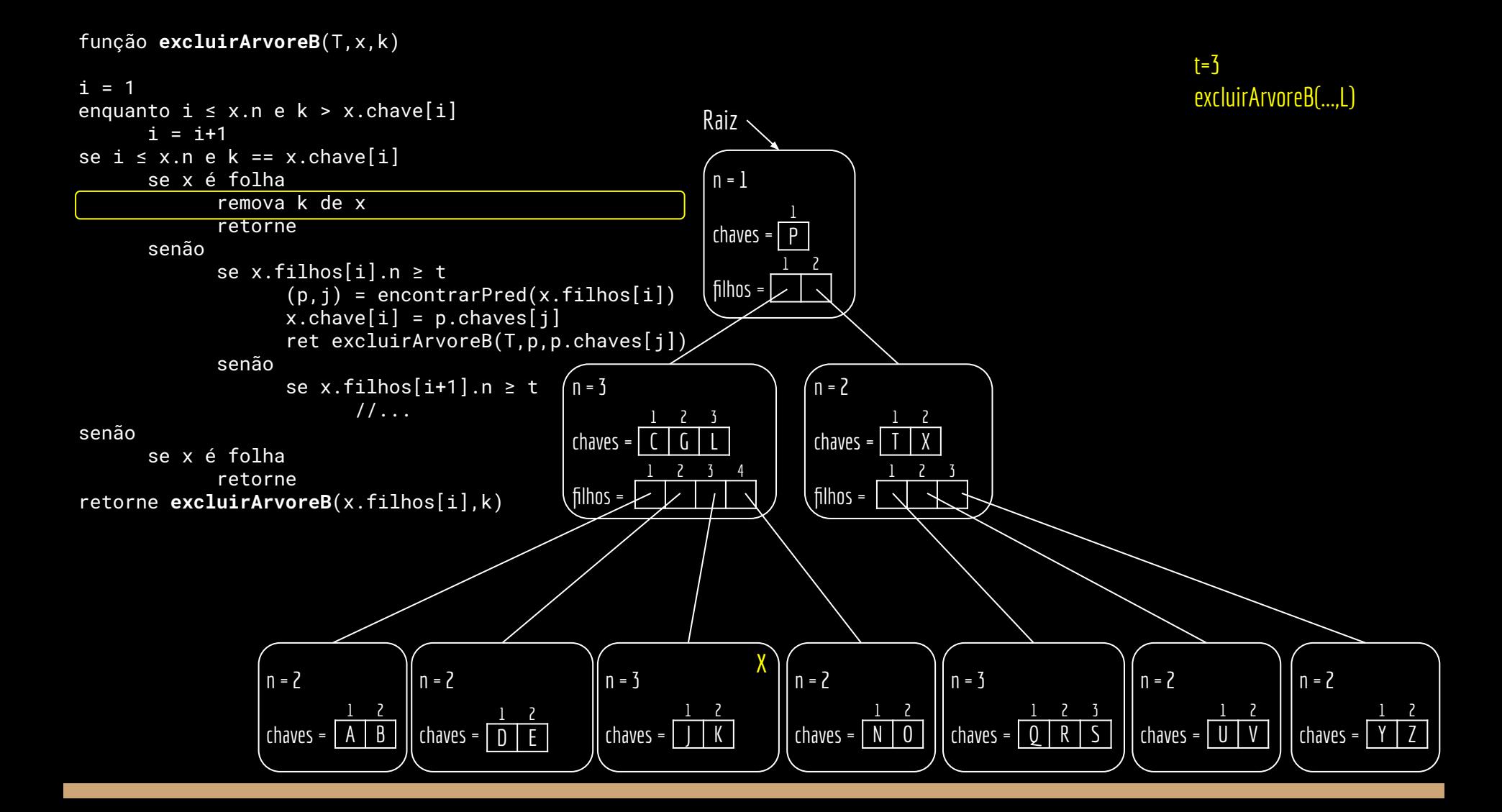

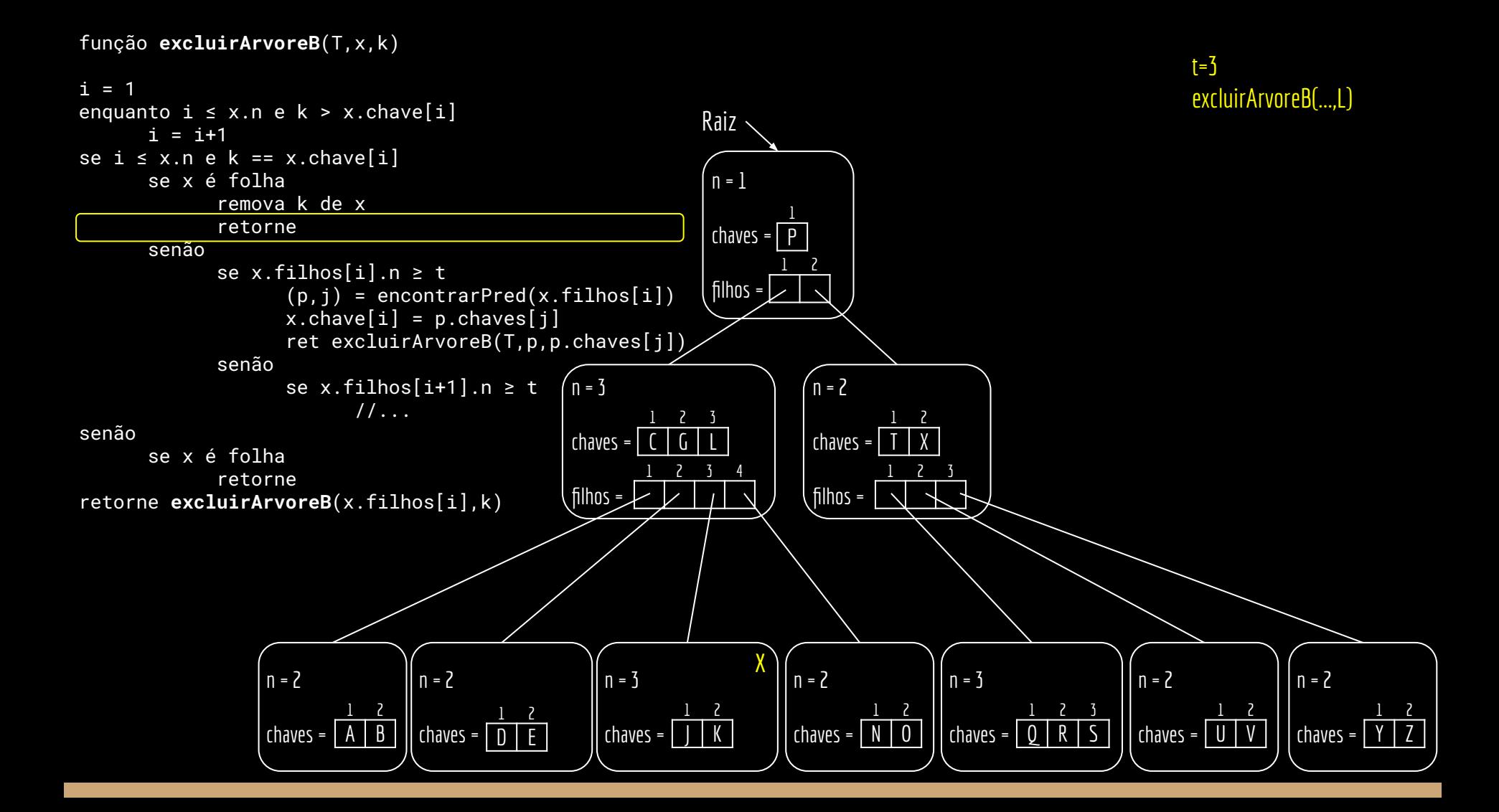

```
função excluirArvoreB(T,x,k)
i = 1enquanto i \leq x.n \in k > x.chave[i]i = i+1se i \leq x.n e k == x.chave[i] //chave encontrada
      se x é folha
            remova k de x
            retorne
      senão
            se x.filhos[i].n \ge t
                  (p, j) = encontrarPred(x.filhos[i]) //Predecessor de k
                  x.\text{chave}[i] = p.\text{chaves}[j]retorne excluirArvoreB(T,p,p.chaves[j]) // recursão
            senão
                  se x.filhos[i+1].n \geq t
                        //...
                  senão
                        remova k de x
                        //x.filhos[i] vai receber tudo de x.filhos[i+1] e k
                        merge (x.filhos[i], x.filhos[i+1], k)
                        excluir nodo x.filhos[i+1] da memória
                        excluirArvoreB(x.filhos[i],k)
                        se x.n < 1 //x era raiz e pode não ter mais chaves
                              T.raiz = x.filhos[1]exclua o nodo x da memória
                        retorne
senão
      se x é folha
            retorne //chave não encontrada
retorne excluirArvoreB(x.filhos[i],k)
                                                                Caso 2c: ambas subárvores têm t-1 chaves. Passar os dados 
                                                                 (merge) de x.filhos[i+1] para x.filhos[i], juntamente com a chave k. 
                                                                Chamar a exclusão recursivamente.
```
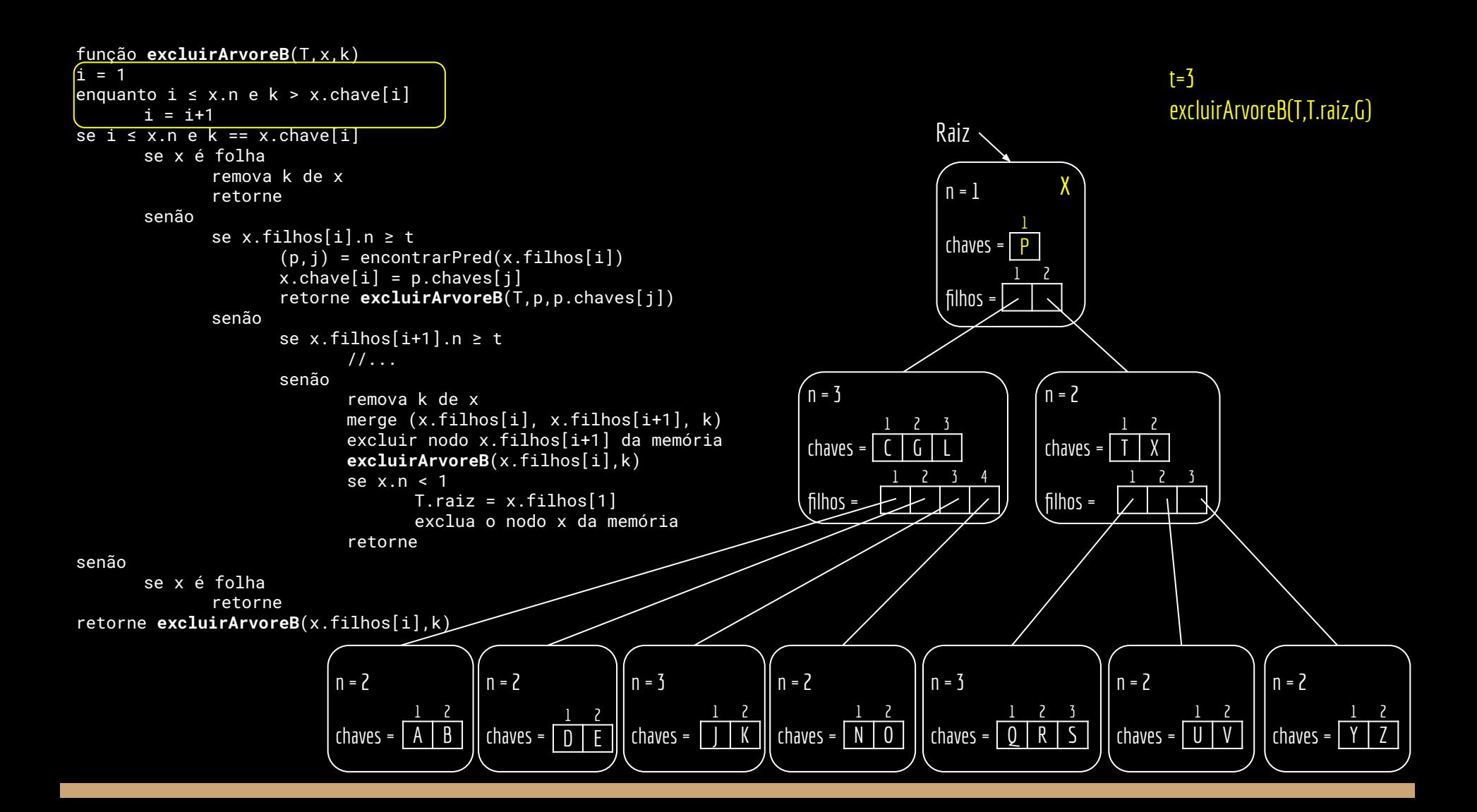

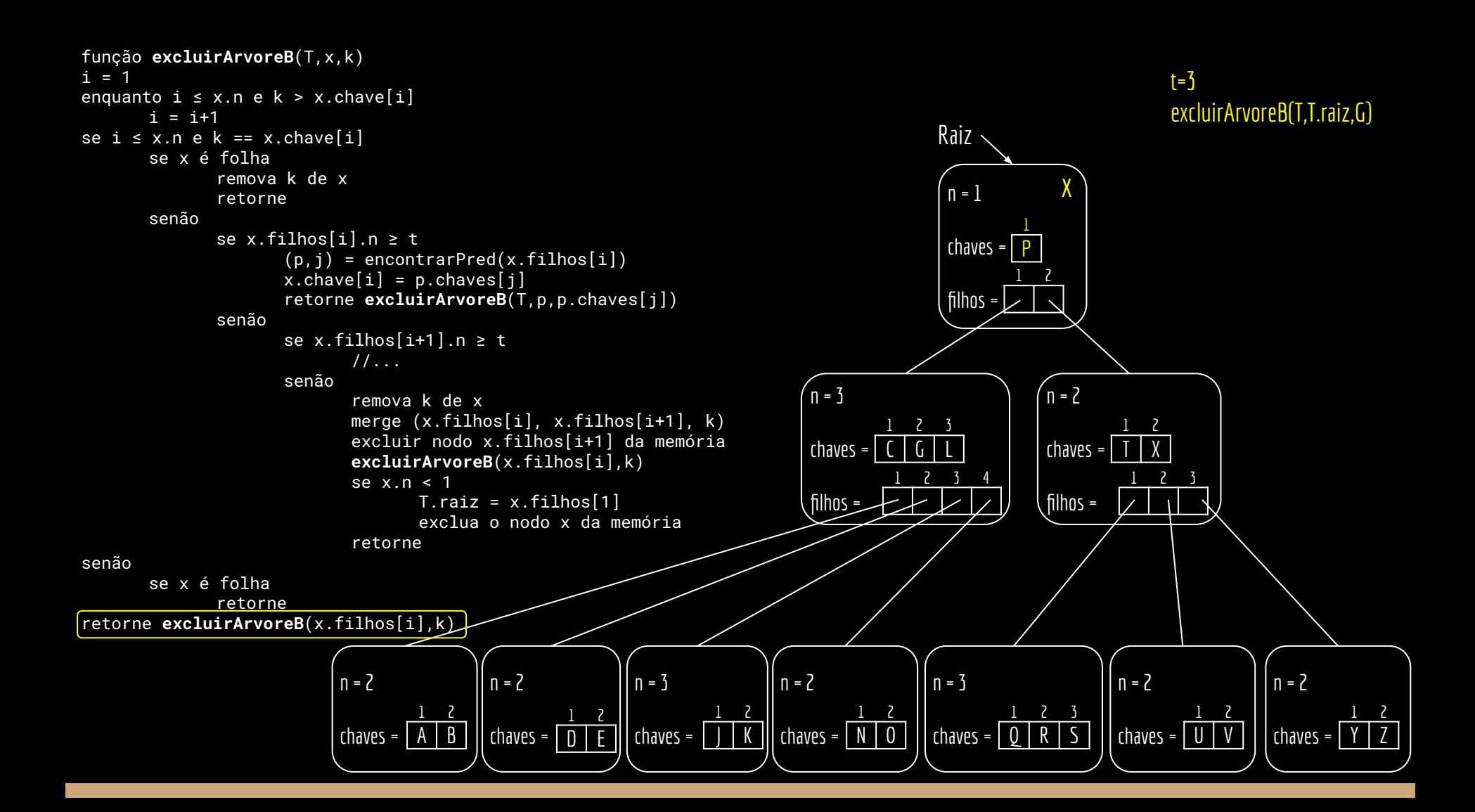

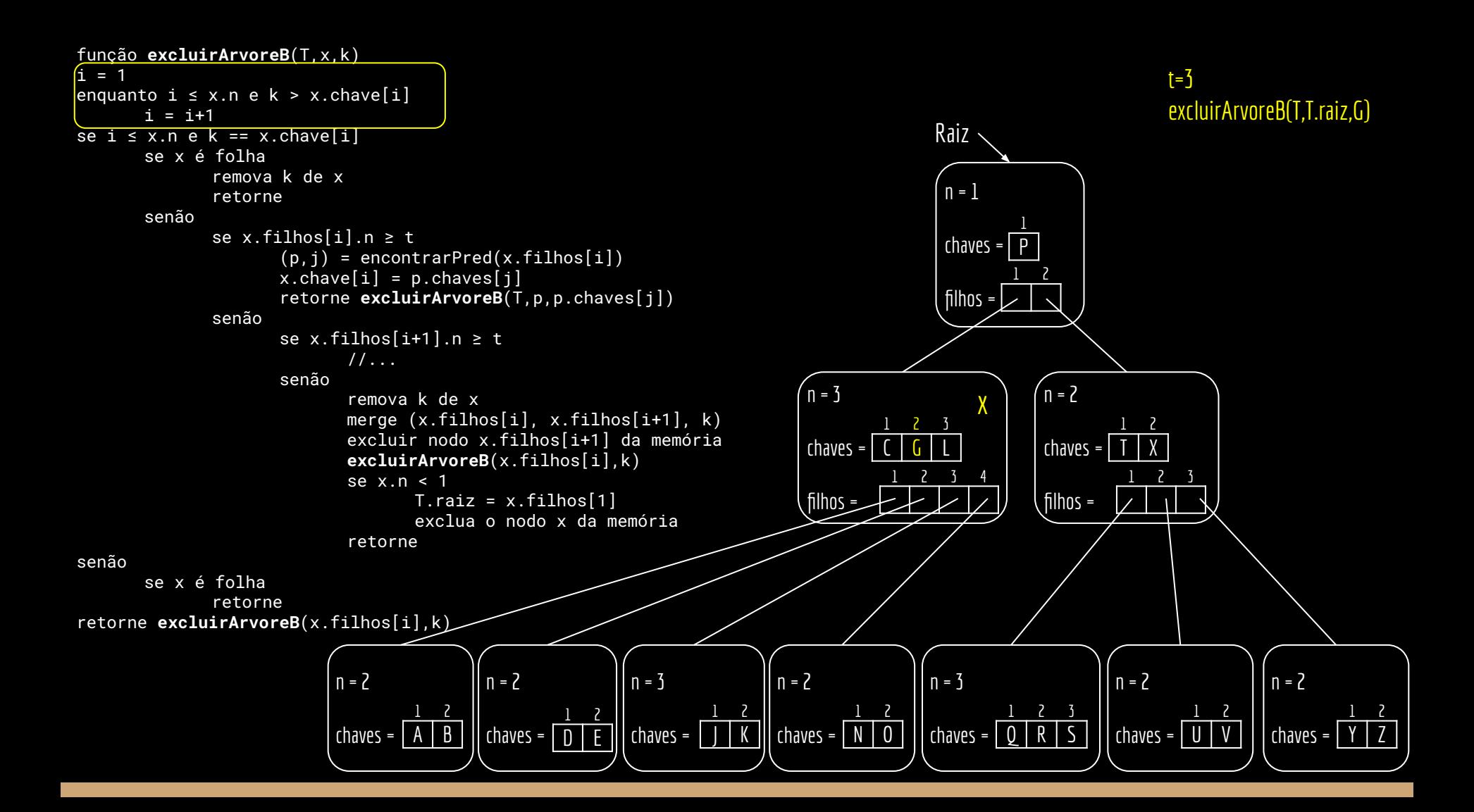

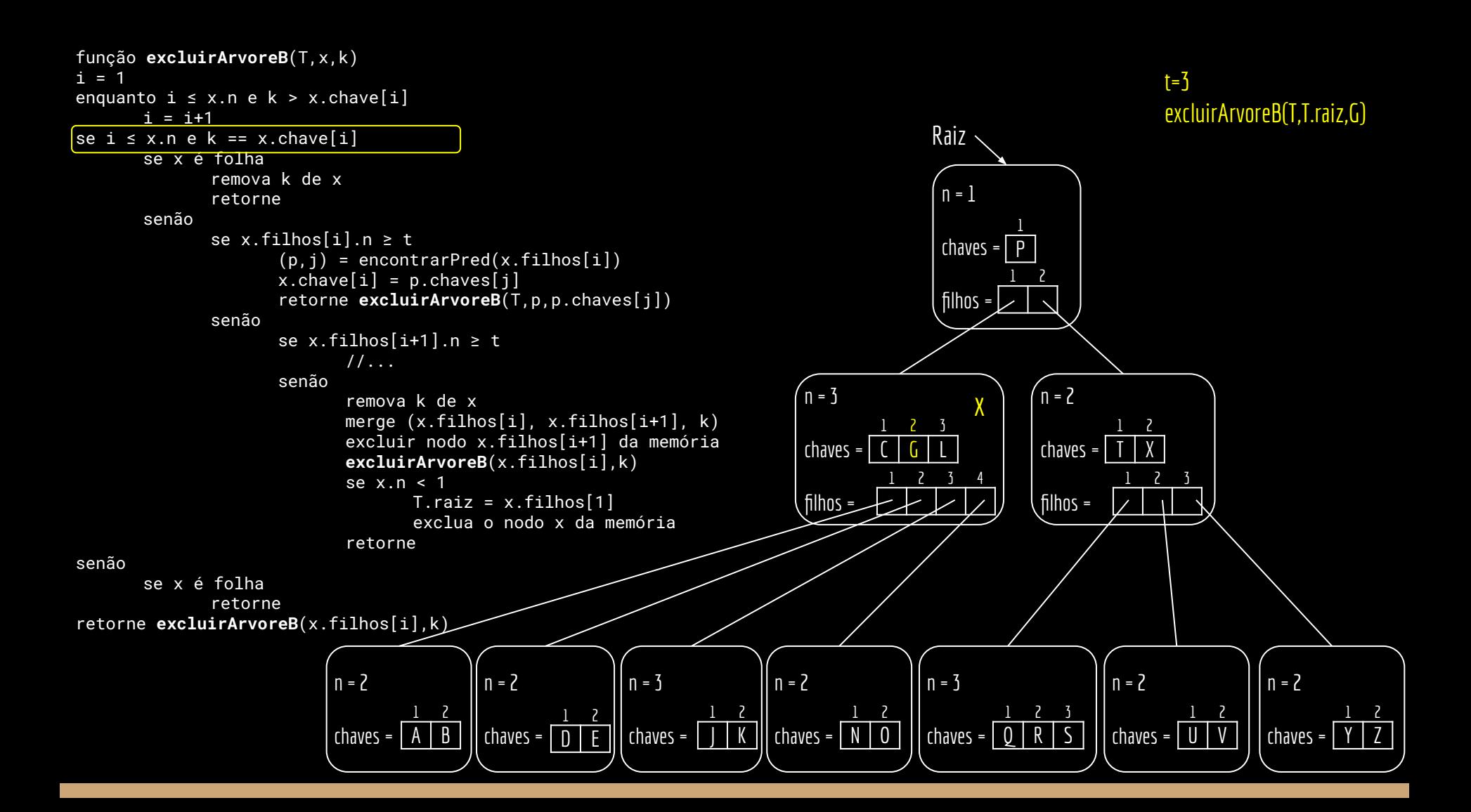

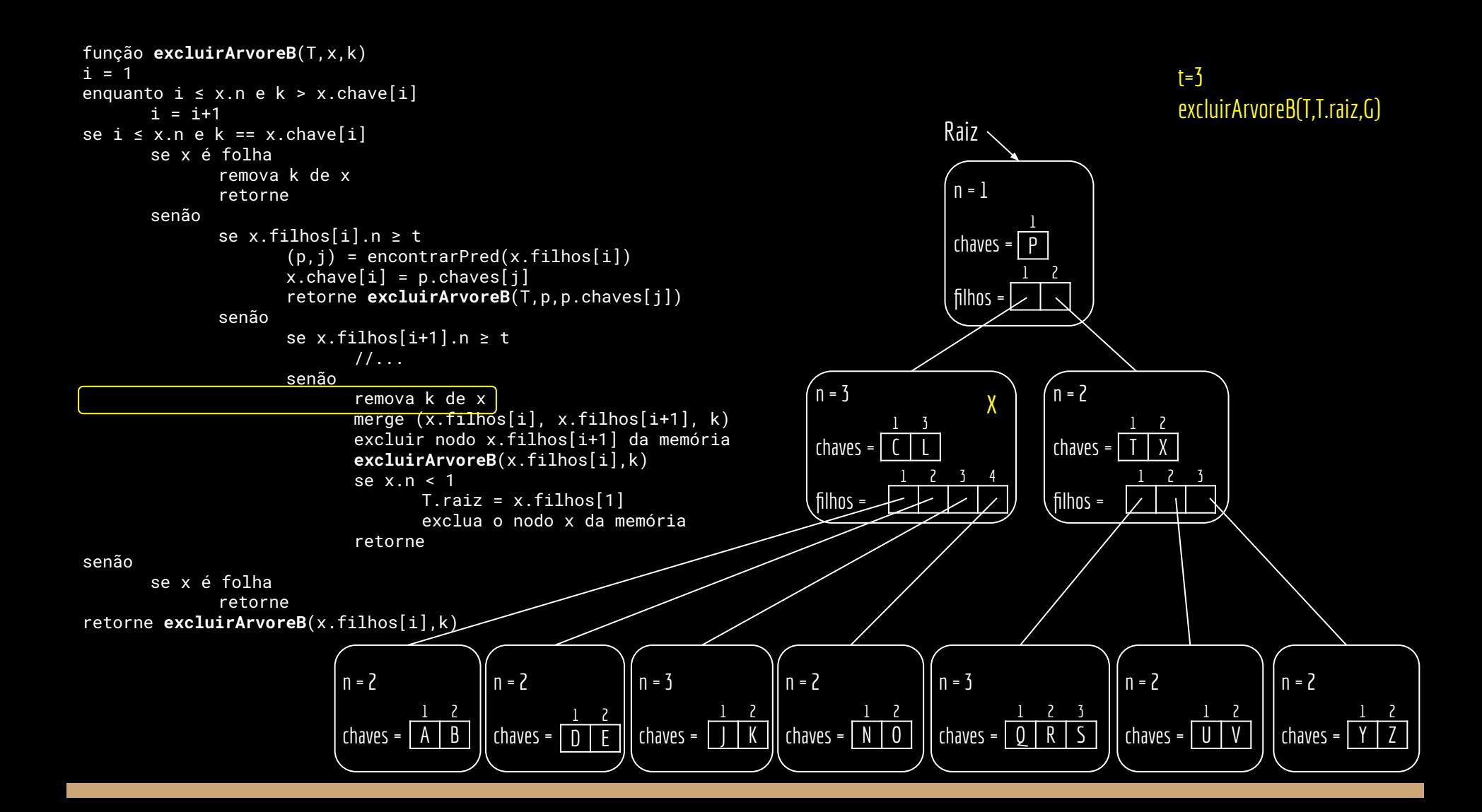
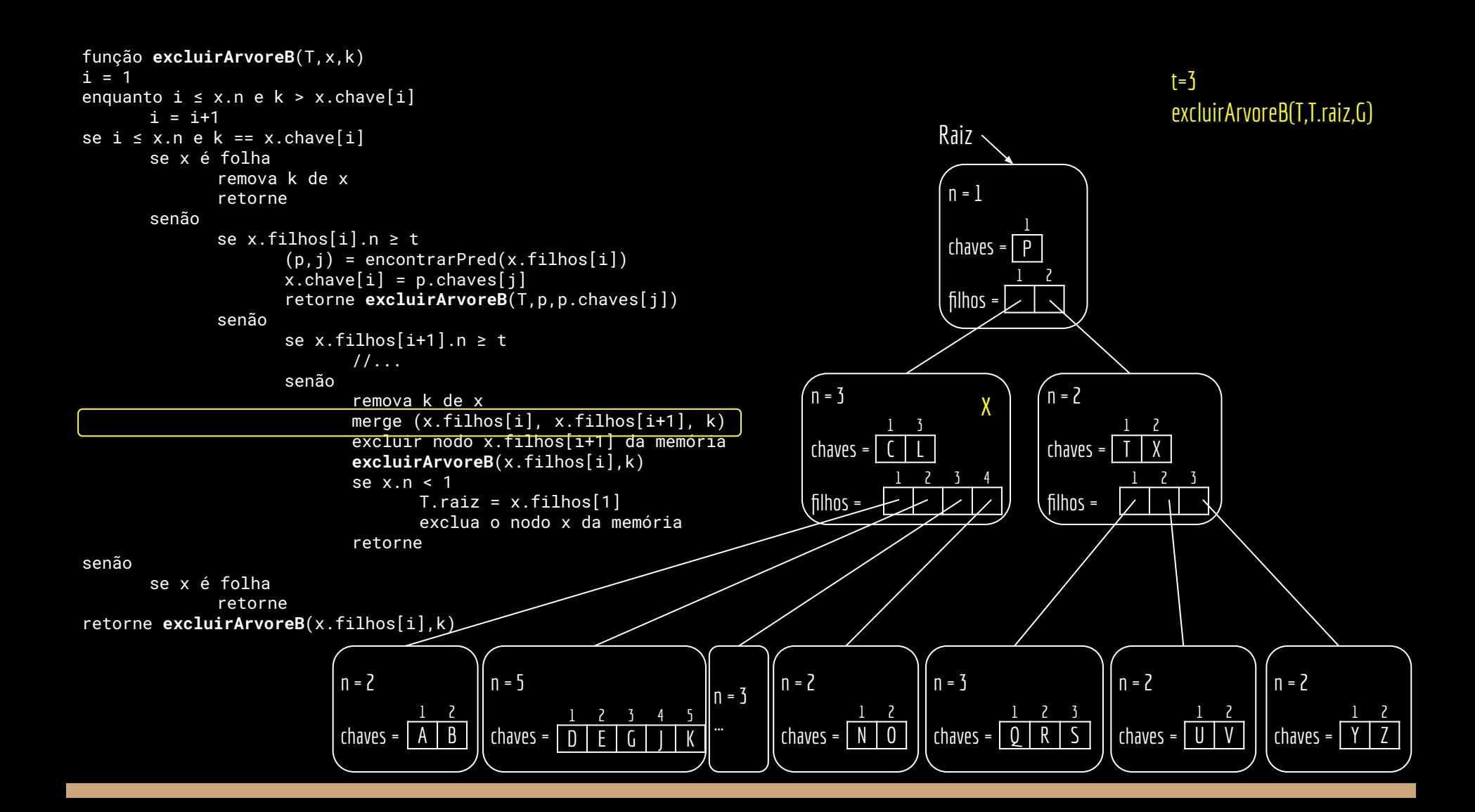

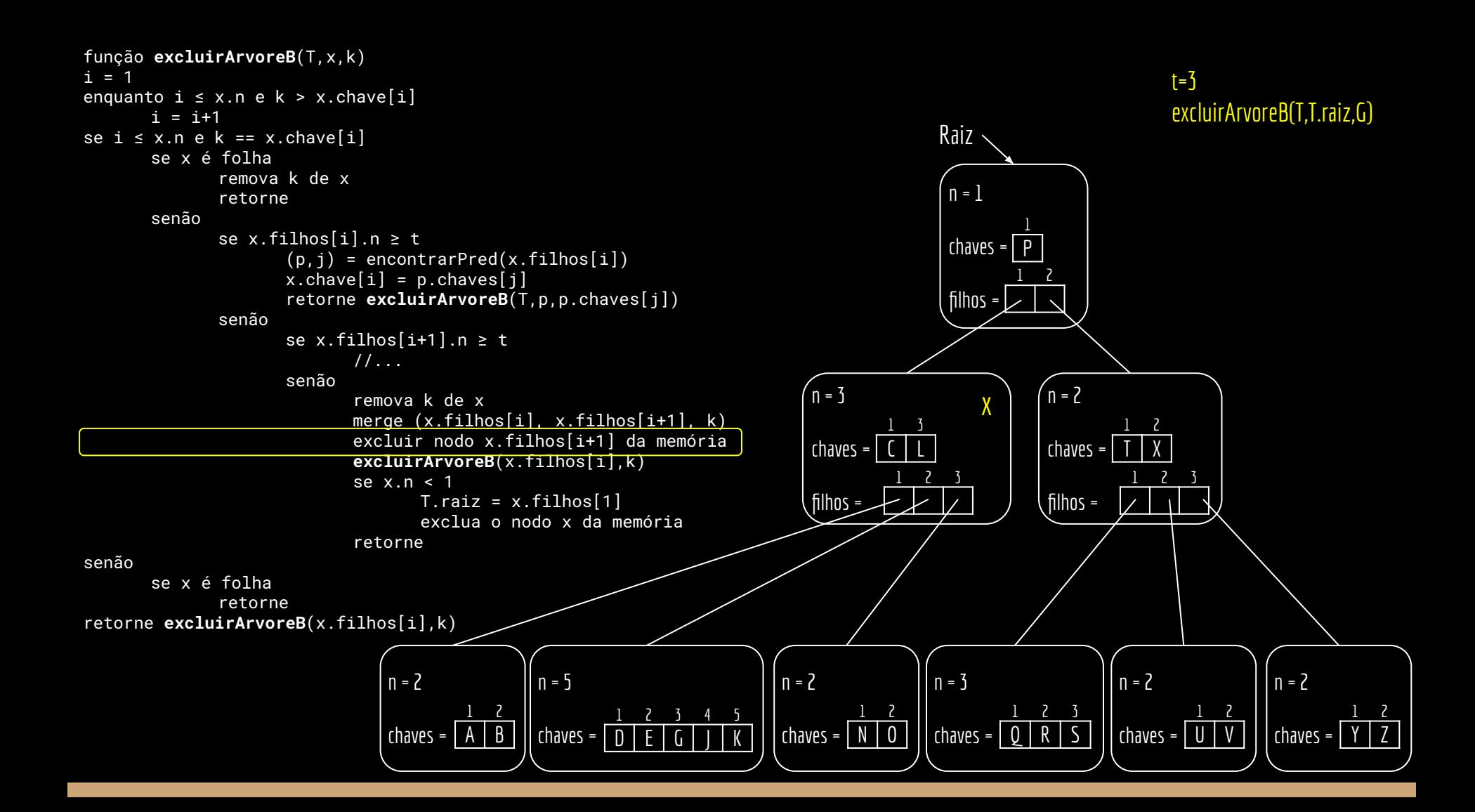

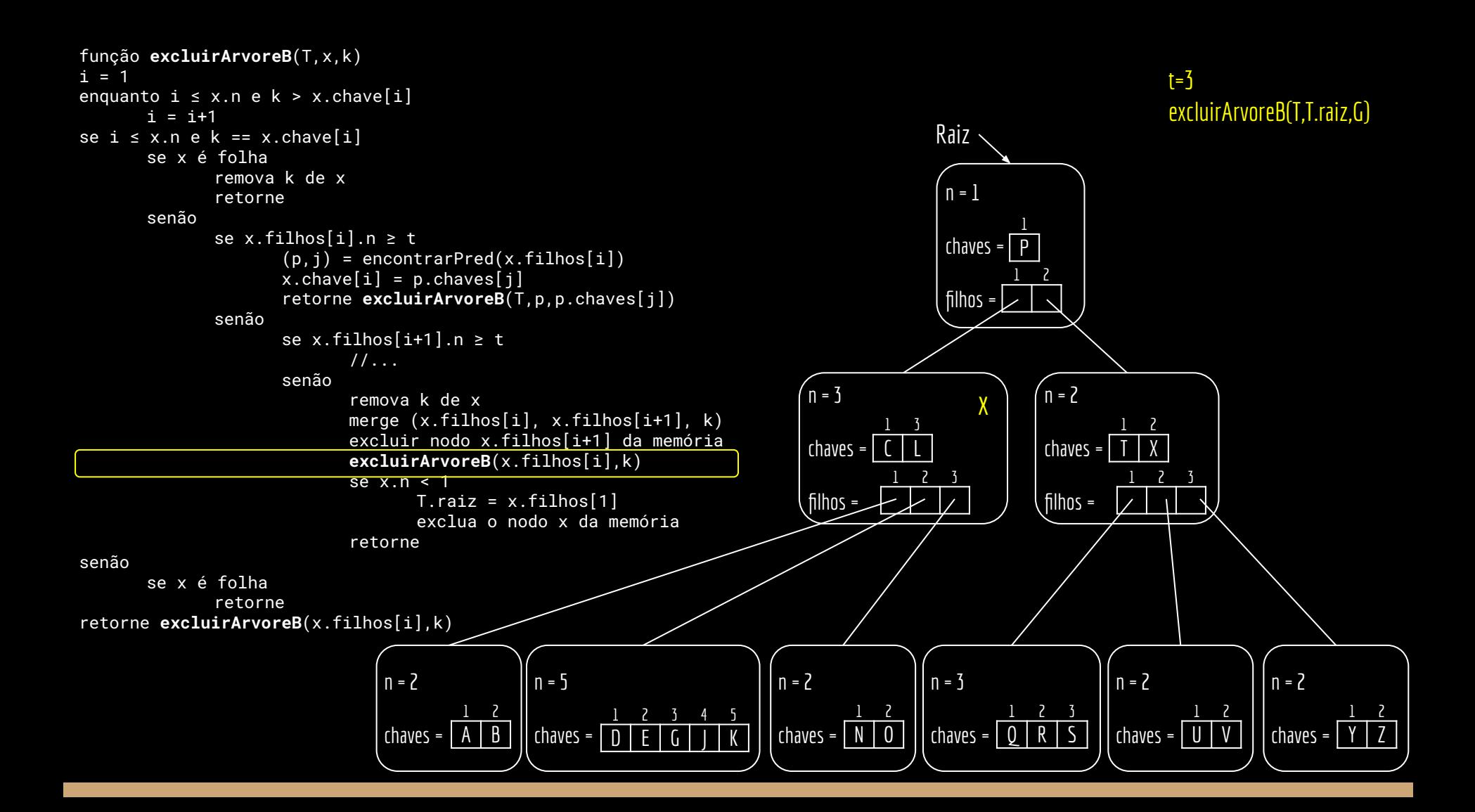

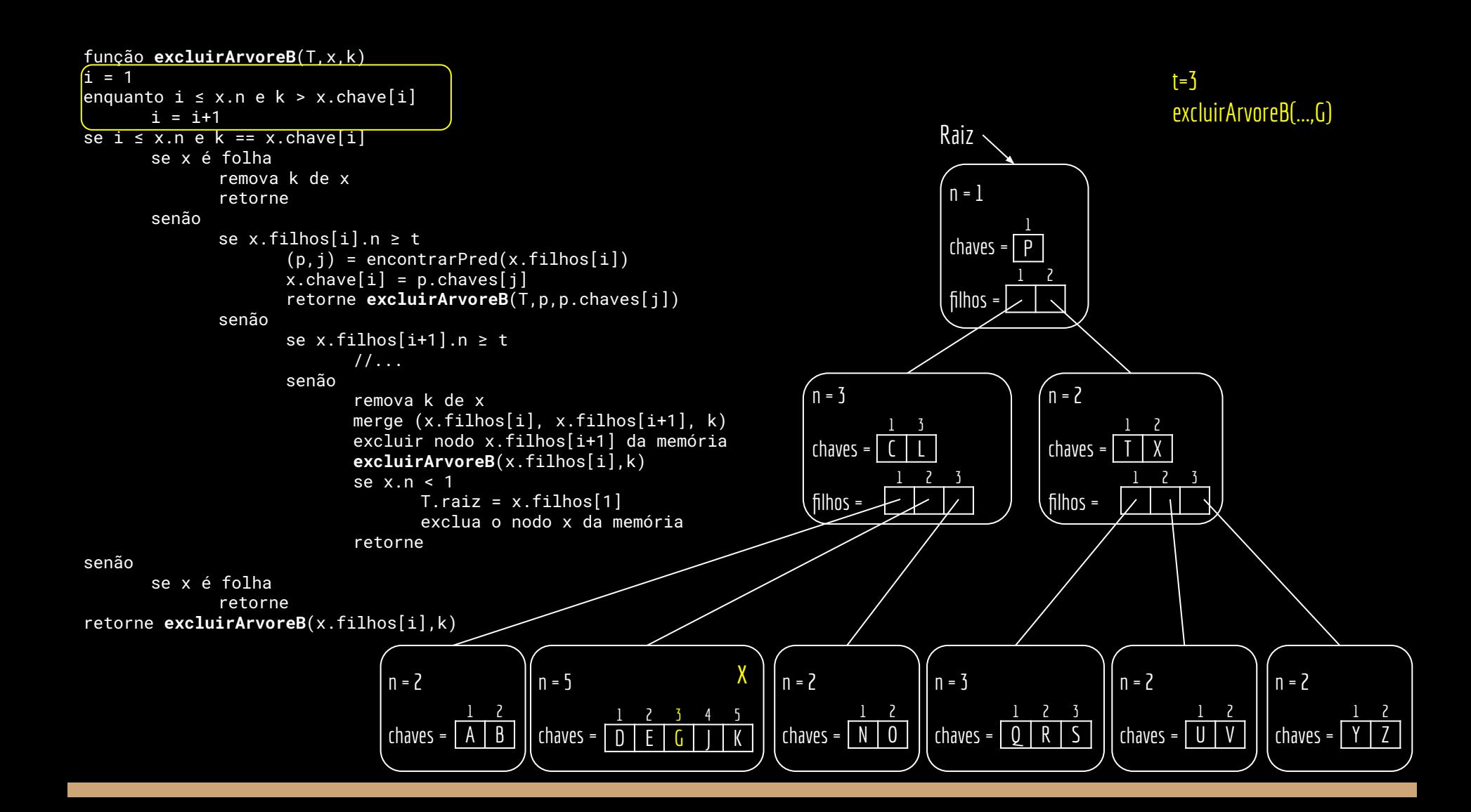

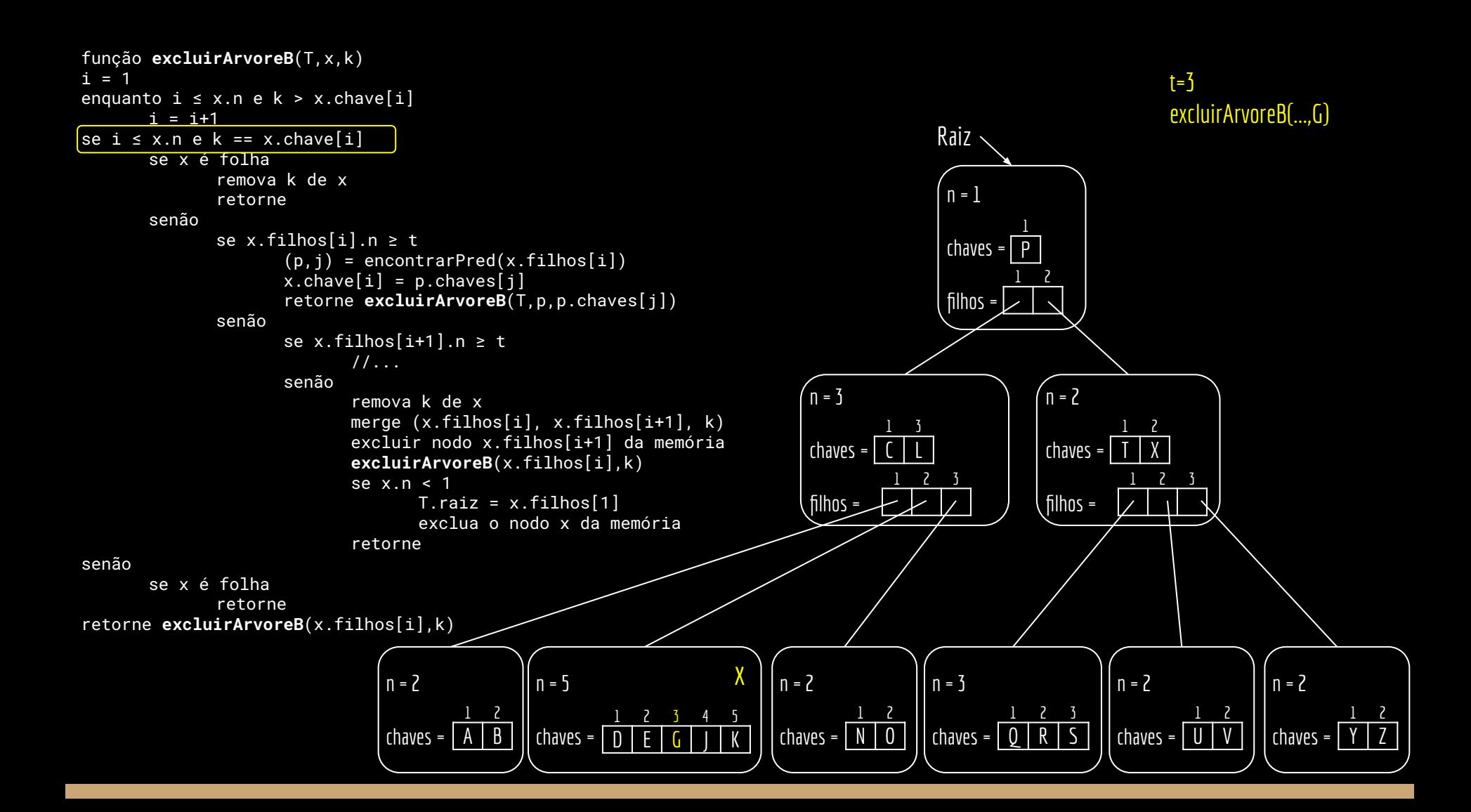

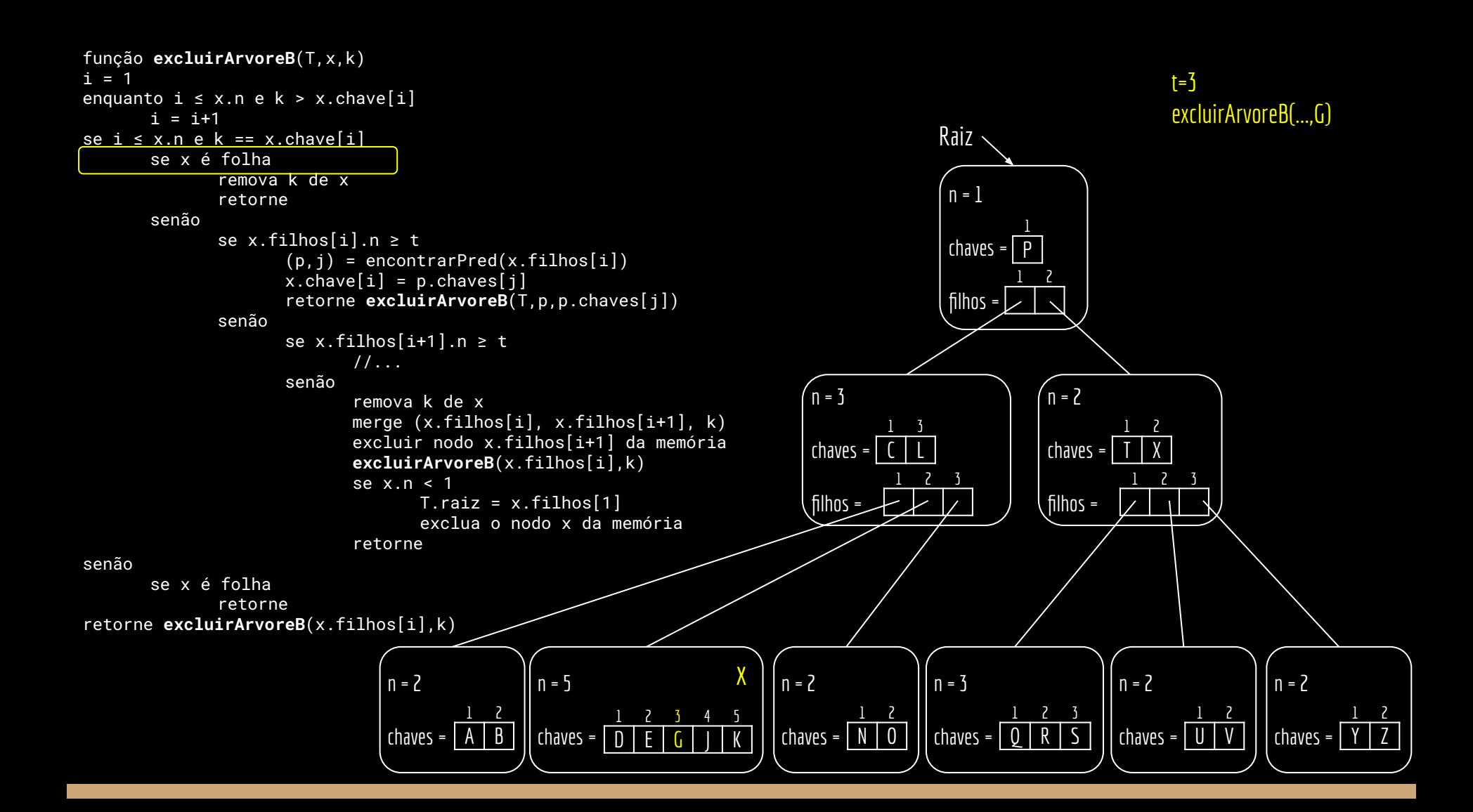

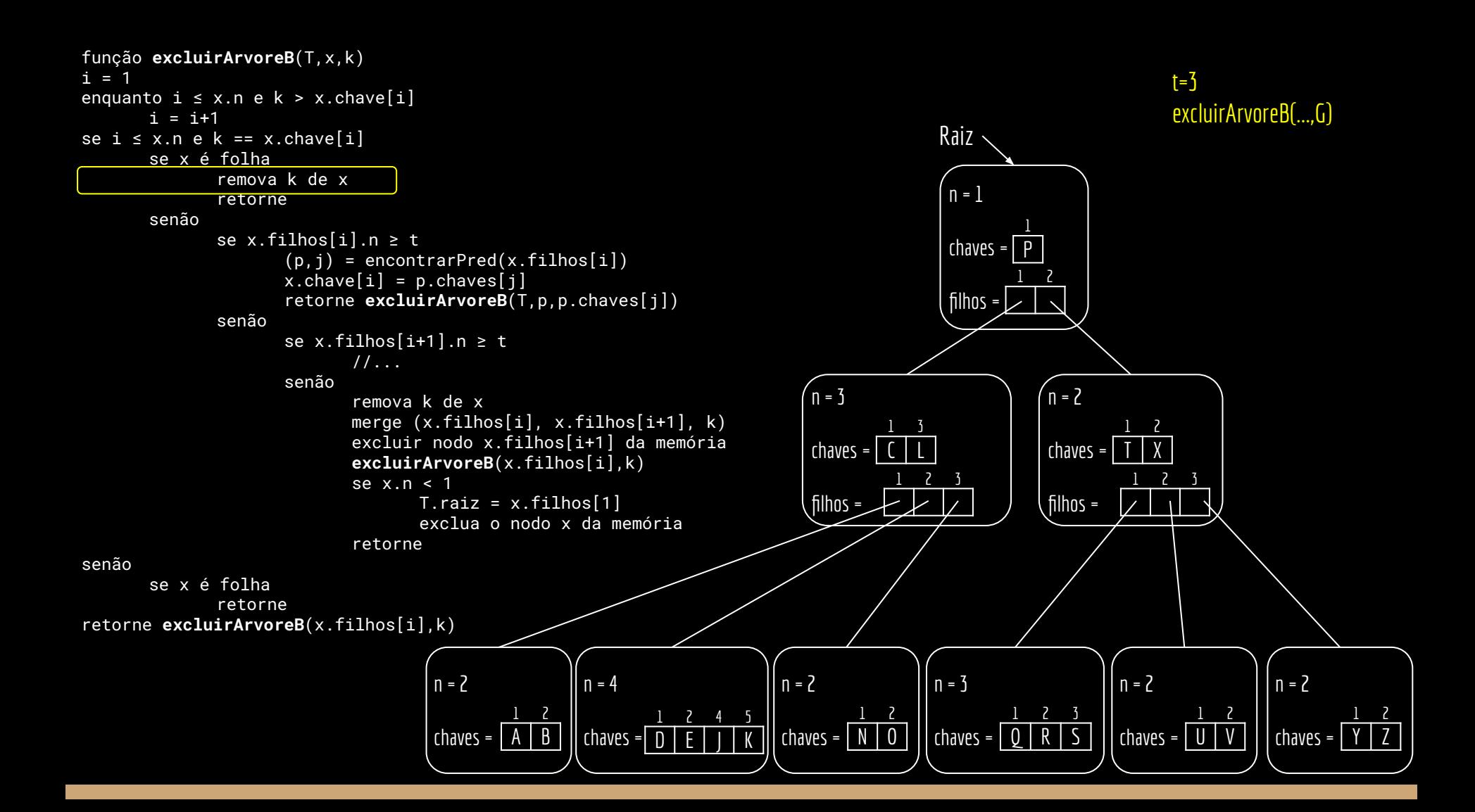

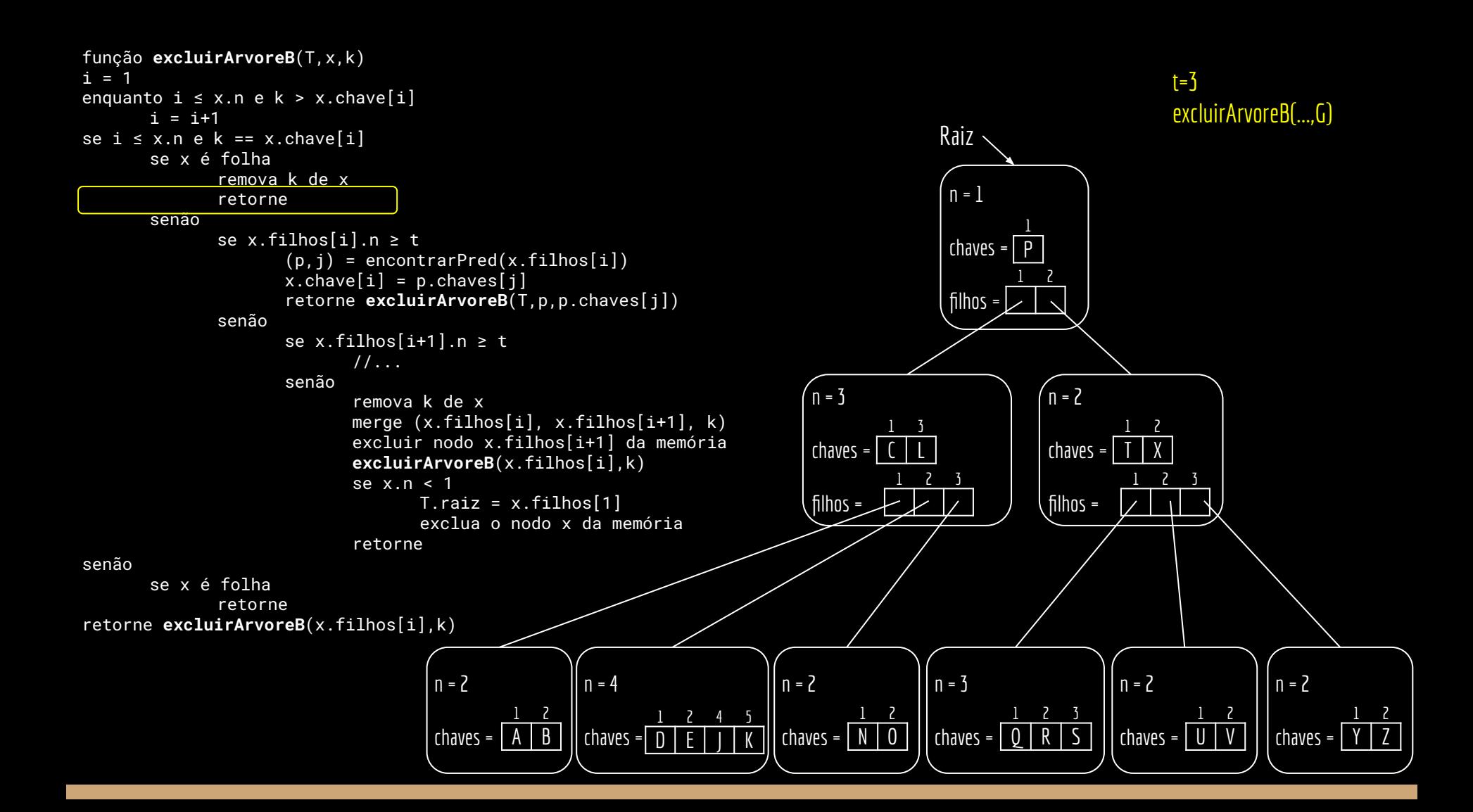

```
função excluirArvoreB(T,x,k)
i = 1enquanto i \leq x.n \in k > x.chave[i]i = i+1se i ≤ x.n e k == x.chave[i] //chave encontrada
     //…
senão
     se x é folha
           retorne //chave não encontrada
     senão
           se x.filhos[i].n < t
                b = irmaoImediatoComMaisChaves(x, i)se b.n ≥ t
                      passar x.chaves[i] para x.filhos[i]
                      se b era irmão direito
                            passar b.chaves[1] para x
                      senão
                            passar b.chaves[b.n] para x
```
retorne **excluirArvoreB**(T,x.filhos[i],k)

Caso 3: Chegamos em um nodo interno que não possui k. Antes de continuar a busca, garantir que todo nodo visitado possui pelo menos t chaves.

Caso 3a. O próximo nodo x.filhos[i] possui t-1 chaves, mas tem um irmão imediato com pelo menos t chaves. Mova uma chave de x para x.filhos[i], e transfira uma chave de um dos irmãos para x.

```
função excluirArvoreB(T,x,k)
i = 1enquanto i \leq x.n \in k > x.chave[i]i = i+1se i ≤ x.n e k == x.chave[i] //chave encontrada
     //…
senão
     se x é folha
           retorne //chave não encontrada
     senão
           se x.filhos[i].n < t
                b = irmaoImediatoComMaisChaves(x, i)se b.n ≥ t
                      passar x.chaves[i] para x.filhos[i]
                      se b era irmão direito
                            passar b.chaves[1] para x
                      senão
                            passar b.chaves[b.n] para x
                senão
                      merge (x.filhos[i], b, x.chaves[i])excluir nodo b da memória
                      remova x.chaves[i] de x
                      se x.n < 1 //x era raiz e pode não ter mais chaves
                            T.raiz = x.filhos[1] exclua o nodo x da memória
                           retorne excluirArvoreB(T,T.raiz,k)
retorne excluirArvoreB(T,x.filhos[i],k)
                                                             nodo.
```
Caso 3: Chegamos em um nodo interno que não possui k. Antes de continuar a busca, garantir que todo nodo visitado possui pelo menos t chaves.

Caso 3a. O próximo nodo x.filhos[i] possui t-1 chaves, mas tem um irmão imediato com pelo menos t chaves. Mova uma chave de x para x.filhos[i], e transfira uma chave de um dos irmãos para x. Caso 3b. Nenhum irmão imediato possui pelo menos t chaves. Passar os dados (merge) de um irmão imediato para x.filhos[i], juntamente com a chave x.chaves[i] que será o mediano do novo

Caso3b-1: x era a raiz e ficou sem nodos.

```
função excluirArvoreB(T,x,k)
i = 1enquanto i \leq x.n \in k > x.chave[i]i = i+1se i ≤ x.n e k == x.chave[i] //chave encontrada
     //…
senão
     se x é folha
           retorne //chave não encontrada
     senão
           se x.filhos[i].n < t
                b = irmaoImediatoComMaisChaves(x, i)se b.n ≥ t
                      passar x.chaves[i] para x.filhos[i]
                      se b era irmão direito
                            passar b.chaves[1] para x
                      senão
                            passar b.chaves[b.n] para x
                senão
                      merge (x.filhos[i], b, x.chaves[i])
                      excluir nodo b da memória
                      remova x.chaves[i] de x
                      se x.n < 1 //x era raiz e pode não ter mais chaves
                            T.raiz = x.filhos[1] exclua o nodo x da memória
                            retorne excluirArvoreB(T,T.raiz,k)
```
Caso 3: Chegamos em um nodo interno que não possui k. Antes de continuar a busca, garantir que todo nodo visitado possui pelo menos t chaves.

Caso 3a. O próximo nodo x.filhos[i] possui t-1 chaves, mas tem um irmão imediato com pelo menos t chaves. Mova uma chave de x para x.filhos[i], e transfira uma chave de um dos irmãos para x. Caso 3b. Nenhum irmão imediato possui pelo menos t chaves. Passar os dados (merge) de um irmão imediato para x.filhos[i], juntamente com a chave x.chaves[i] que será o mediano do novo nodo.

Caso3b-1: x era a raiz e ficou sem nodos. Caso 3c. O nodo x.filhos[i] possui t ou mais chaves.

retorne **excluirArvoreB**(T,x.filhos[i],k)

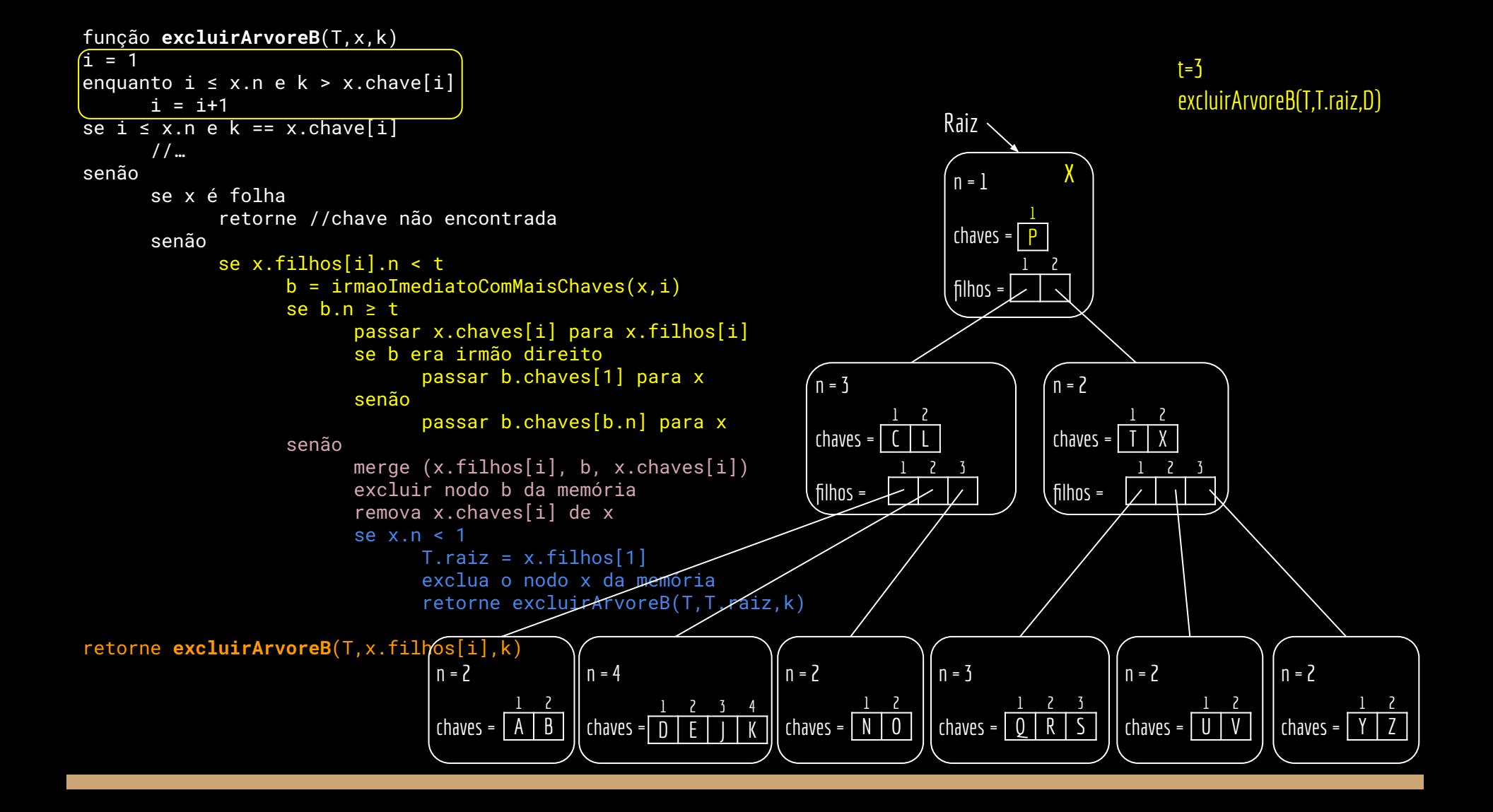

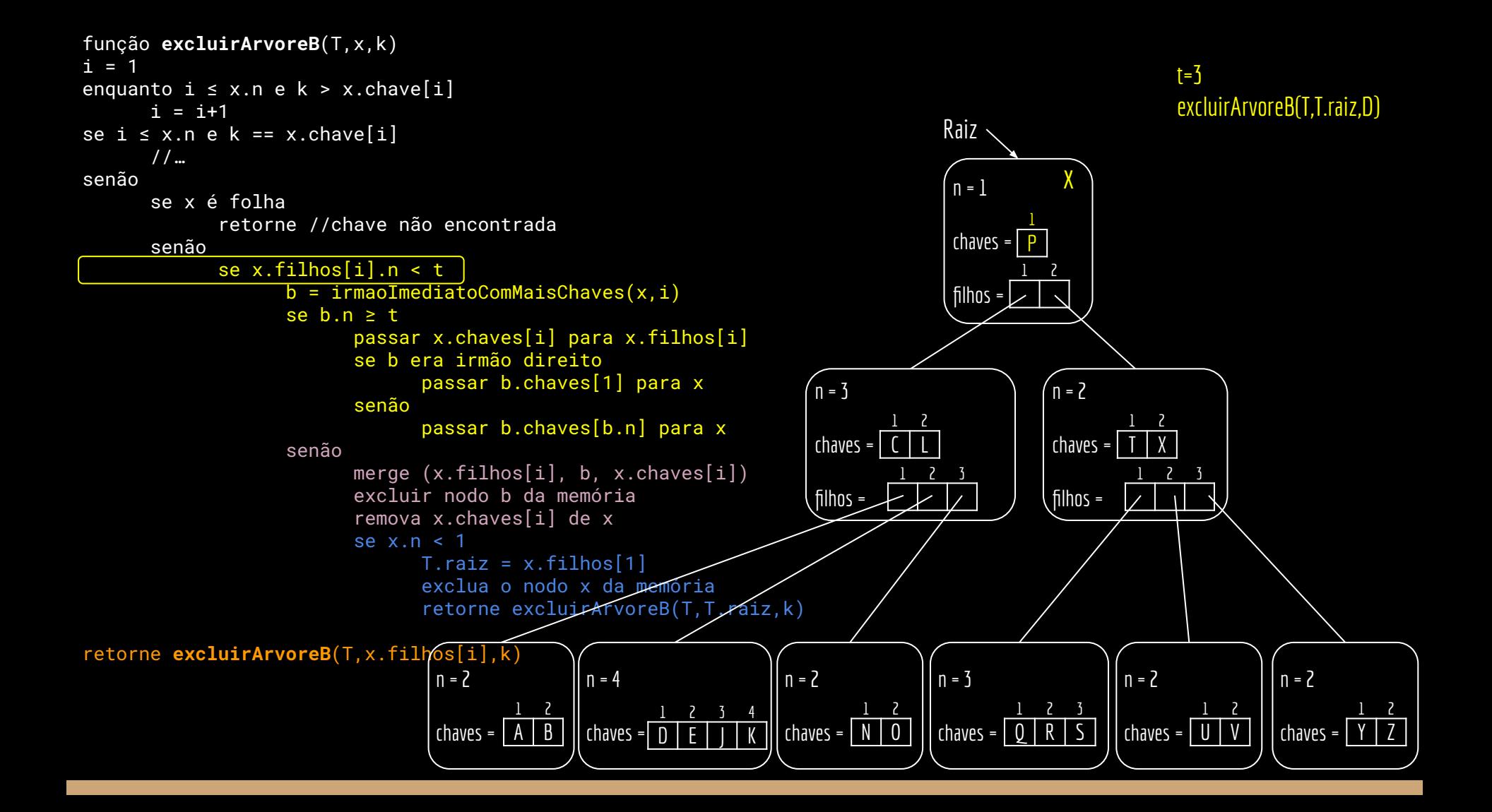

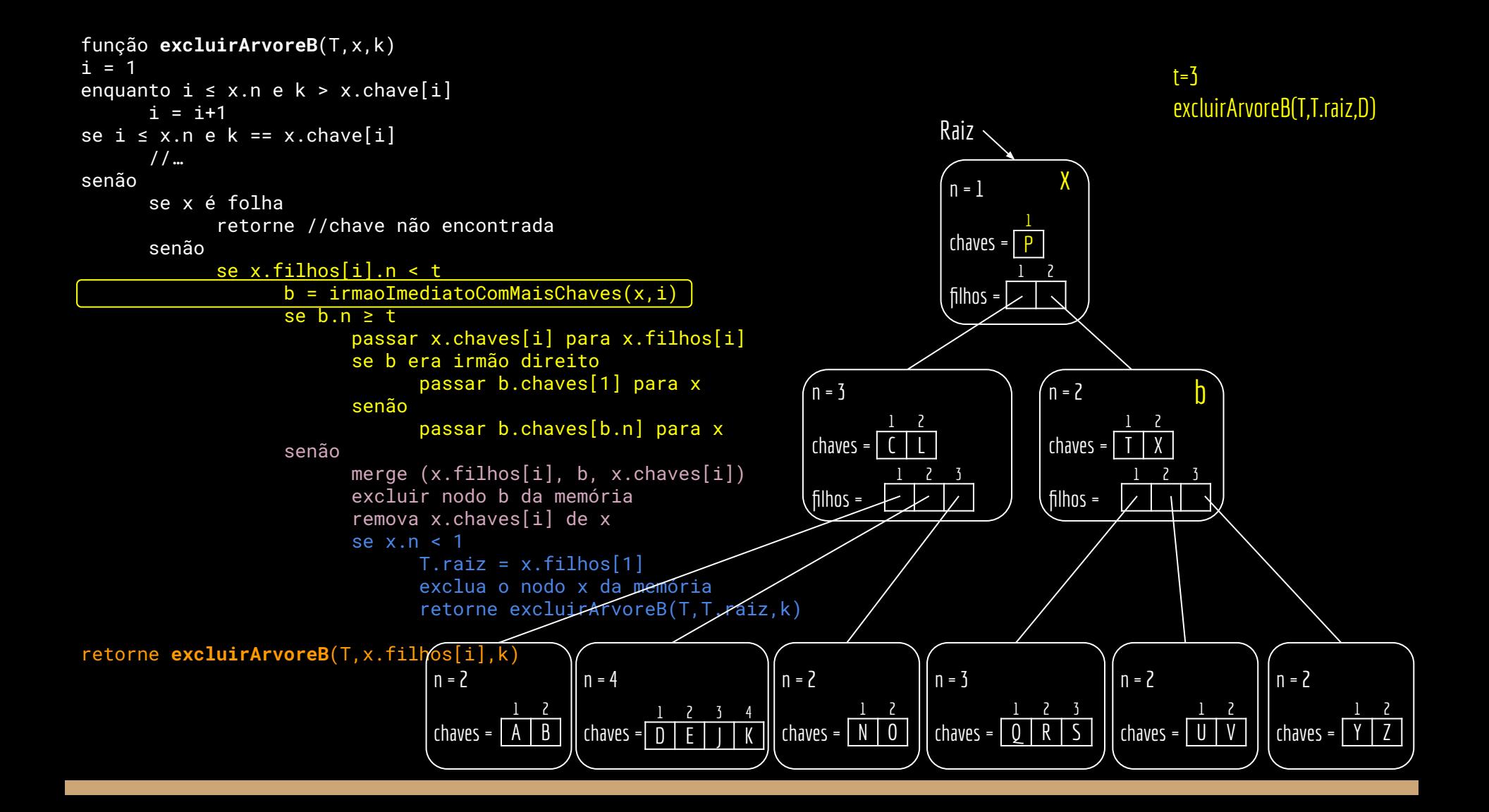

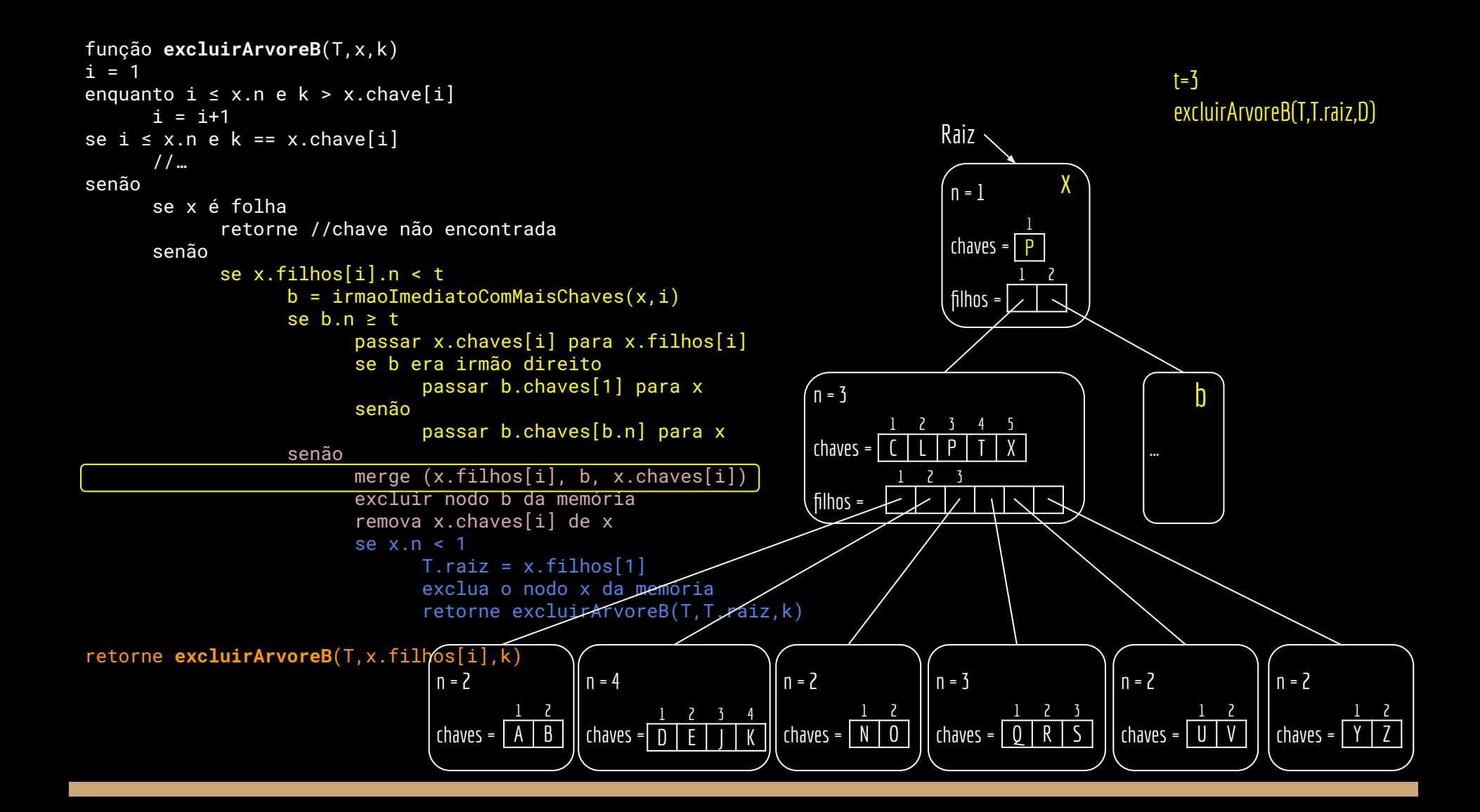

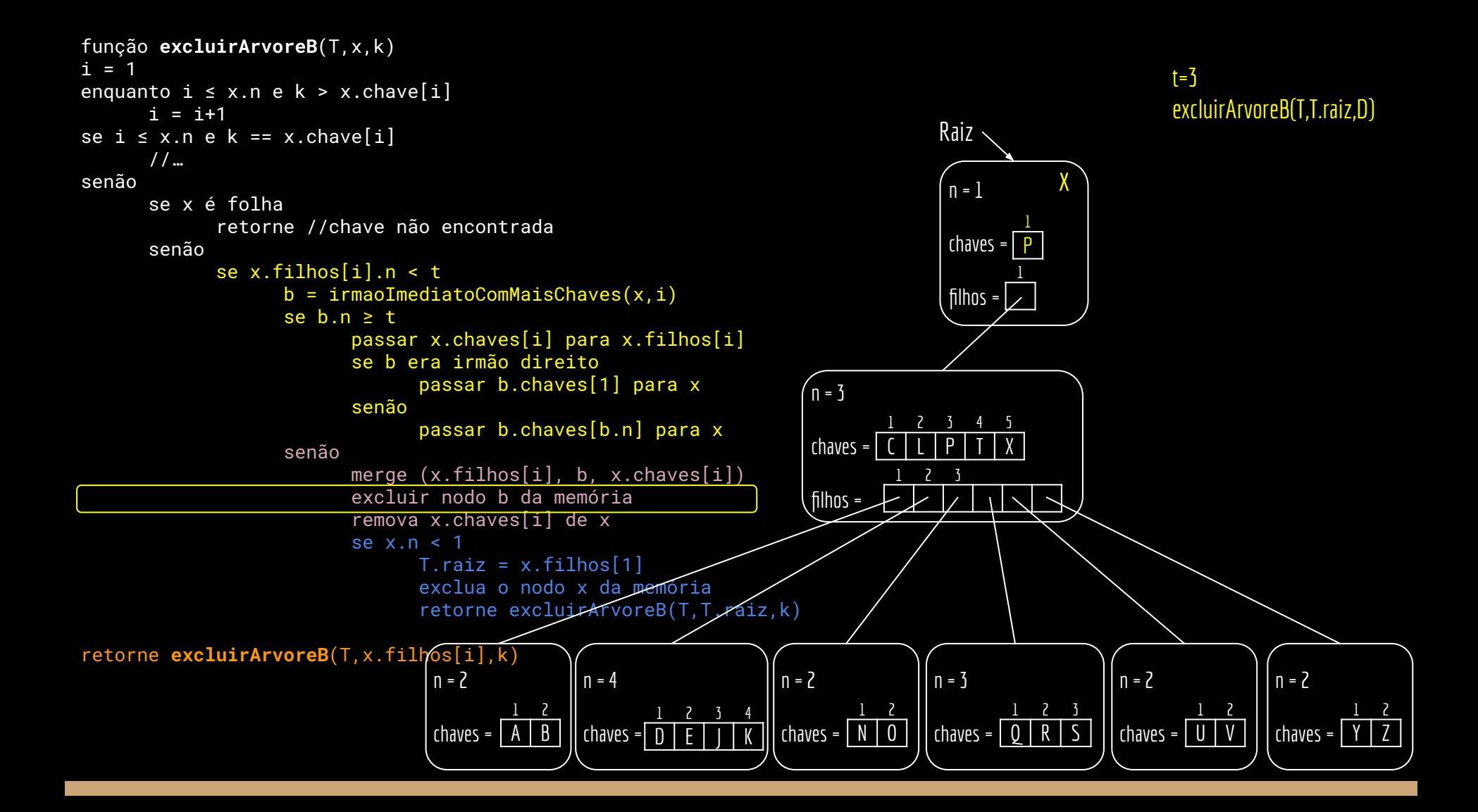

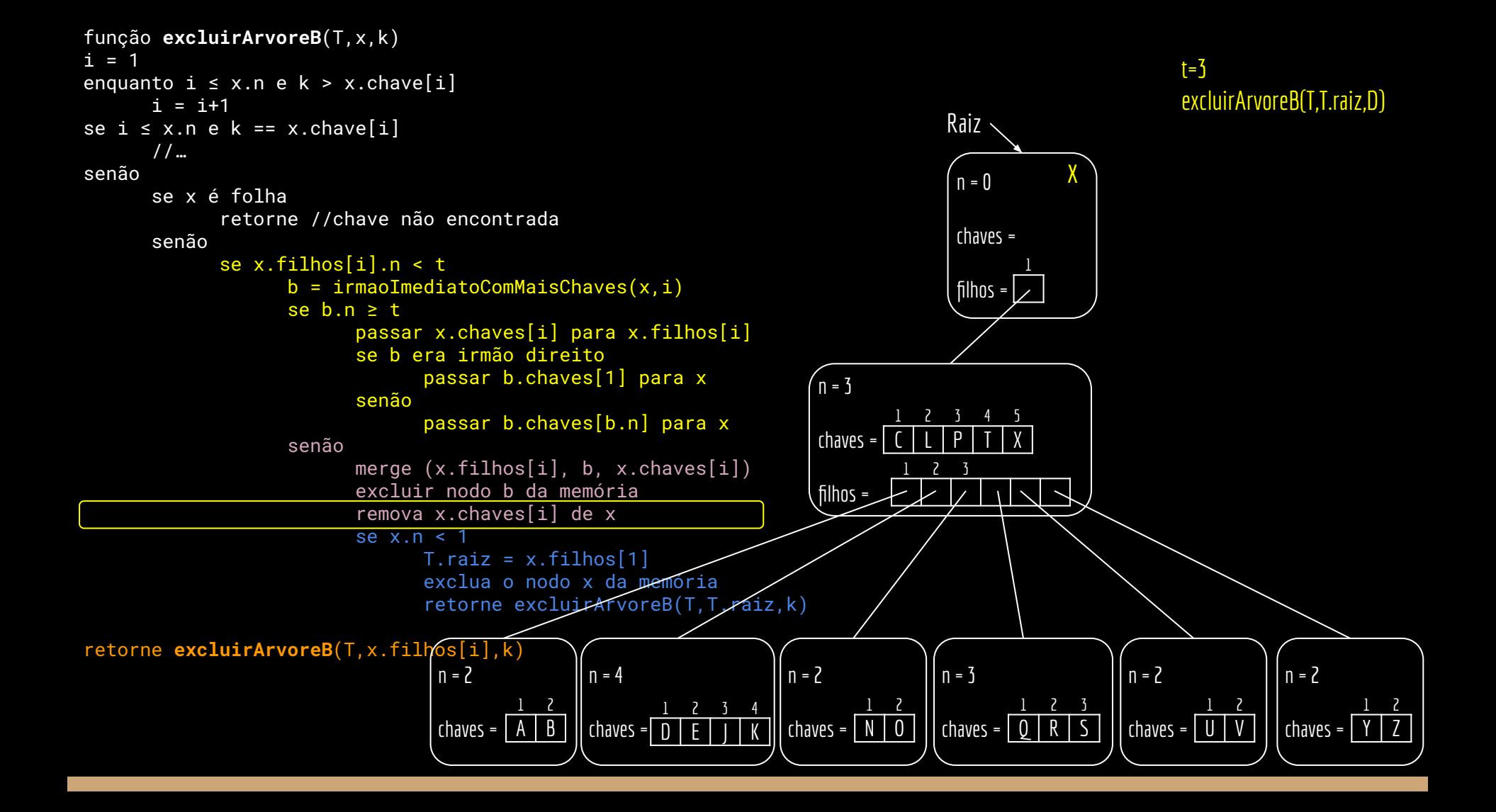

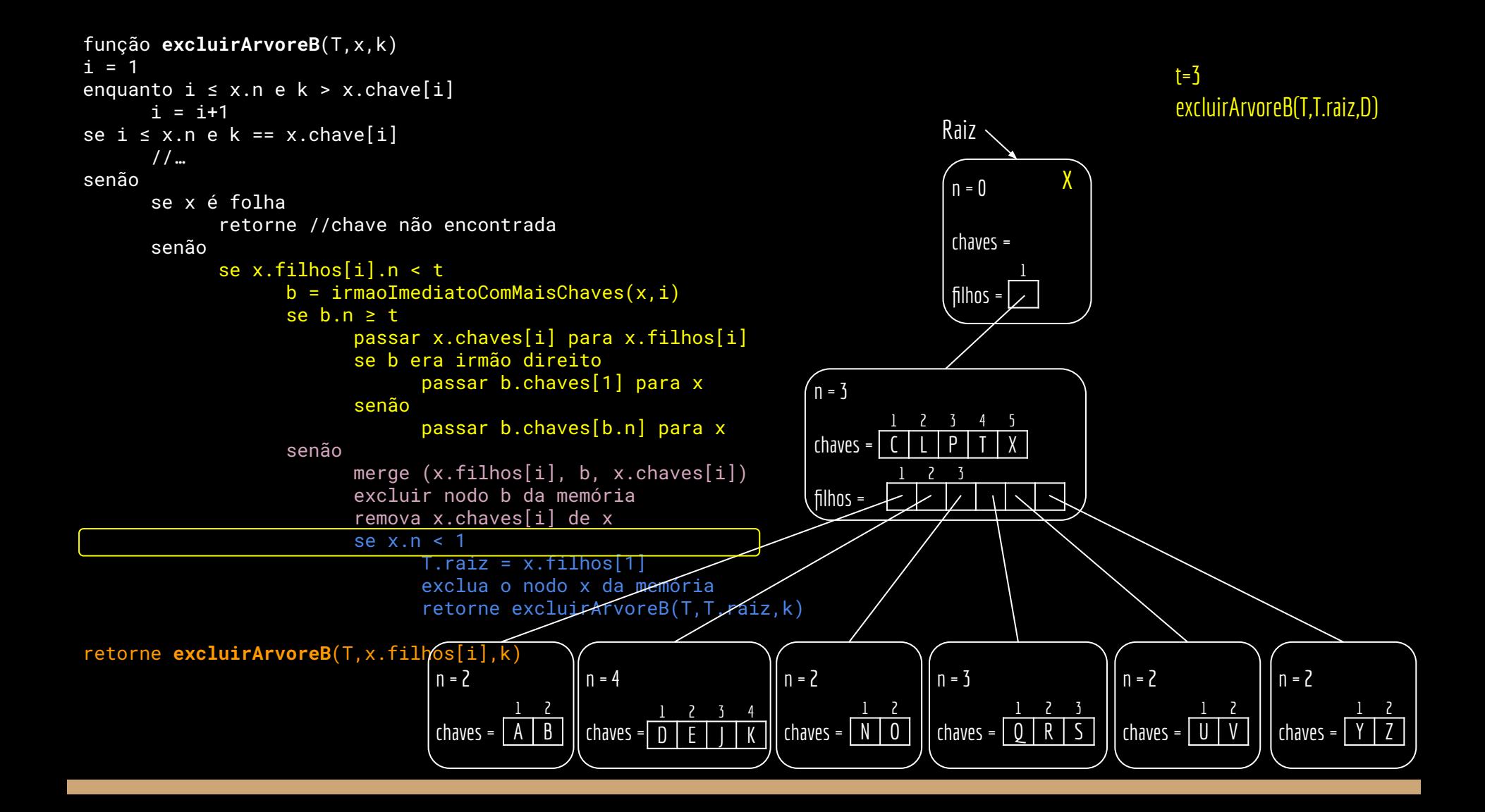

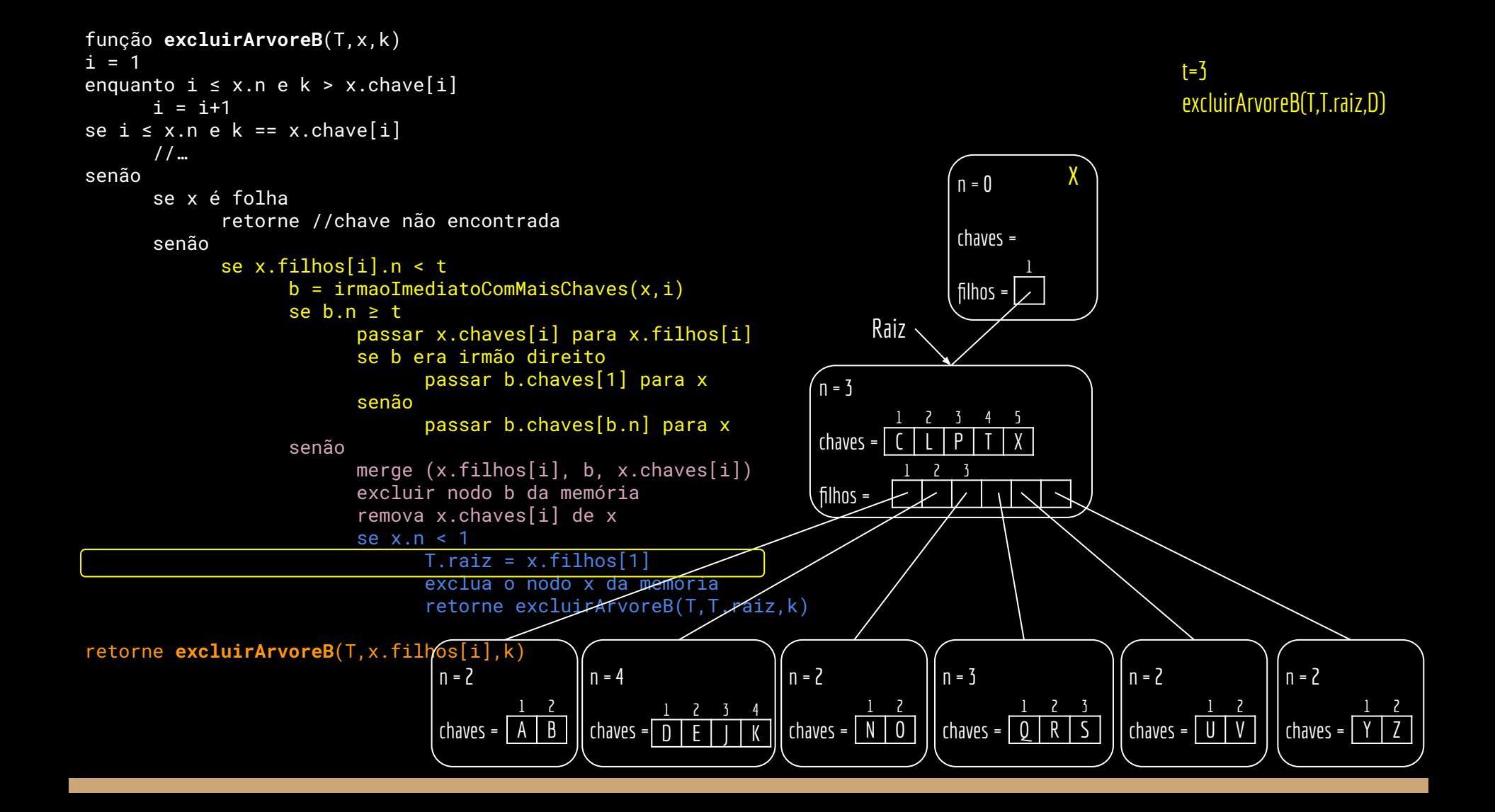

```
função excluirArvoreB(T,x,k)
i = 1enquanto i \leq x.n \in k > x.chave[i]
      i = i+1se i \leq x.n e k == x.chaveli//…
senão
      se x é folha
             retorne //chave não encontrada
      senão
             se x.filhos[i].n < t
                    b = irmaolmediatoComMaisChaves(x, i)se b.n \geq tpassar x.chaves[i] para x.filhos[i]
                           se b era irmão direito
                                  passar b.chaves[1] para x
                           senão
                                  passar b.chaves[b.n] para x
                    senão
                           merge (x.filhos[i], b, x.chaves[i])
                           excluir nodo b da memória
                           remova x.chaves[i] de x
                           se x.n < 1
                                  T.raiz = x.filhos[1] exclua o nodo x da memória
                                  retorne excluirArvoreB(T, T, raiz, k)
retorne excluirArvoreB(T, x.filhos[i], k)
                                                                         n = 3chaves =
                                                                          filhos = 
                                                                                   1 2 3
                                                                                  1 2 3 4 5
                                                                                  C | L | P | T | Xn = 2chaves = A \mid B1 2
                                                                      n = 2chaves = \mid N \mid 01 2
                                                                                      n = 3chaves = \left| Q \right| R \left| S \right|1 2 3
                                                                                                         n = 2chaves = |U|V1 2
                                                                                                                         n = 2chaves = |Y|Z1 2
                                                                               Raiz
                                                  n = 4chaves = 0 E | J K2 3
                                                                                                              t=3excluirArvoreB(T,T.raiz,D)
```

```
função excluirArvoreB(T,x,k)
i = 1enquanto i \leq x.n \in k > x.chave[i]
      i = i+1se i \leq x.n e k == x.chaveli//…
senão
      se x é folha
             retorne //chave não encontrada
      senão
             se x.filhos[i].n < t
                    b = irmaolmediatoComMaisChaves(x, i)se b.n ≥ t
                           passar x.chaves[i] para x.filhos[i]
                           se b era irmão direito
                                  passar b.chaves[1] para x
                           senão
                                  passar b.chaves[b.n] para x
                    senão
                           merge (x.filhos[i], b, x.chaves[i])
                           excluir nodo b da memória
                           remova x.chaves[i] de x
                           se x.n < 1
                                  T.raiz = x.filhos[1] exclua o nodo x da memória
                                  retorne excluirArvoreB(T, T, raiz, k)
retorne excluirArvoreB(T, x.filhos[i], k)
                                                                         n = 3chaves =
                                                                          filhos = 
                                                                                  1 2 3
                                                                                  1 2 3 4 5
                                                                                  C | L | P | T | Xn = 2chaves = A \mid B1 2
                                                                      n = 2chaves = \mid N \mid 01 2
                                                                                     n = 3chaves = \left| Q \right| R \left| S \right|1 2 3
                                                                                                        n = 2chaves = |U|V1 2
                                                                                                                        n = 2chaves = |Y|Z1 2
                                                                               Raiz
                                                  n = 4chaves = 0 E | J K2 3
                                                                                                              t=3excluirArvoreB(T,T.raiz,D)
```

```
função excluirArvoreB(T,x,k)
\sqrt{1} = 1
enquanto i \leq x.n \in k > x.chave[i]
       i = i+1se i \leq x.n e k == x.chave[i]
       se x é folha
               remova k de x
               retorne
       senão
               se x.filhos[i].n ≥ t
                      (p, j) = encontrarPred(x.filhos[i])
                      x.\nchave[i] = p.\nchaves[i]retorne excluirArvoreB(T,p,p.chaves[j])
               senão
                      se x.filhos[i+1].n \geq t11...senão
                              remova k de x
                              merge (x.filhos[i], x.filhos[i+1], k)
                              excluir nodo x.filhos[i+1] da memória
                              excluirArvoreB(x.filhos[i],k)
                              se x.n < 1
                                      T.raiz = x.filhos[1]exclua o nodo x da memória
                              retorne
senão
       se x é folha
               retorne
retorne excluirArvoreB(x.filhos[i],k)
                                                                                 n = 3chaves =
                                                                                  filhos = 
                                                                                            1 2 3
                                                                                           1 2 3 4 5
                                                                                           C | L | P | T | Xn = 2chaves = A \mid B1 2
                                                                              n = 2chaves = \mid N \mid 01 2
                                                                                               n = 3chaves = \left| Q \right| R \left| S \right|1 2 3
                                                                                                                    n = 2chaves = |U|V1 2
                                                                                                                                      n = 2
                                                                                                                                      chaves = |Y|Z1 2
                                                                                        Raiz
                                                        n = 4chaves = 0 E | J K\overline{?}t=3excluirArvoreB(T,T.raiz,D)
                                                                                                              x
```

```
função excluirArvoreB(T,x,k)
i = 1enquanto i \leq x.n \in k > x.chave[i]
       i = i+1se i \leq x.n e k == x.chave[i]
       se x é folha
               remova k de x
               retorne
       senão
               se x.filhos[i].n \geq t
                      (p, j) = encontrarPred(x.filhos[i])
                      x.\nchave[i] = p.\nchaves[i]retorne excluirArvoreB(T,p,p.chaves[j])
               senão
                      se x.filhos[i+1].n \geq t11...senão
                              remova k de x
                              merge (x.filhos[i], x.filhos[i+1], k)
                              excluir nodo x.filhos[i+1] da memória
                              excluirArvoreB(x.filhos[i],k)
                              se x.n < 1
                                     T.raiz = x.filhos[1]exclua o nodo x da memória
                              retorne
senão
       se x é folha
               retorne
retorne excluirArvoreB(x.filhos[i],k)
                                                                                n = 3chaves =
                                                                                 filhos = 
                                                                                           1 2 3
                                                                                          1 2 3 4 5
                                                                                          C | L | P | T | Xn = 2chaves = A \mid B1 2
                                                                             n = 2chaves = \mid N \mid 01 2
                                                                                              n = 3chaves = \left| Q \right| R \left| S \right|1 2 3
                                                                                                                   n = 2chaves = |U|V1 2
                                                                                                                                     n = 2
                                                                                                                                     chaves = |Y|Z1 2
                                                                                       Raiz
                                                       n = 4chaves = 0 E | J K2<sup>7</sup>t=3excluirArvoreB(T,T.raiz,D)
                                                                                                             x
```
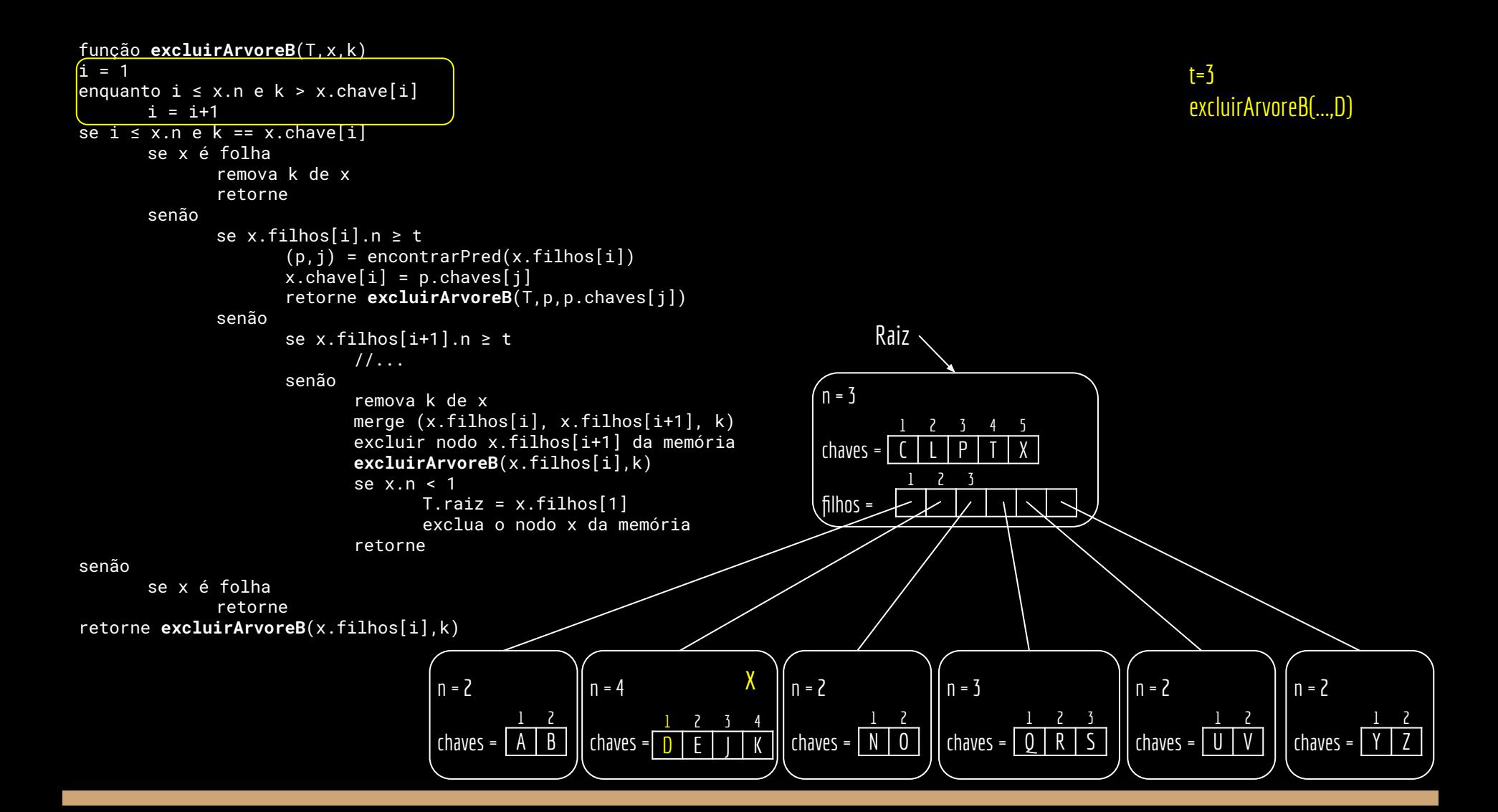

```
função excluirArvoreB(T,x,k)
i = 1enquanto i \leq x.n \in k > x.chave[i]
       i = i+1se i \leq x.n e k == x.chave[i]
       se x é folha
               remova k de x
               retorne
       senão
               se x.filhos[i].n \geq t
                      (p, i) = encontrarPred(x.filhos[i])
                      x.\nchave[i] = p.\nchaves[i]retorne excluirArvoreB(T,p,p.chaves[j])
               senão
                      se x.filhos[i+1].n \geq t11...senão
                              remova k de x
                              merge (x.filhos[i], x.filhos[i+1], k)
                              excluir nodo x.filhos[i+1] da memória
                              excluirArvoreB(x.filhos[i],k)
                              se x.n < 1
                                     T.raiz = x.filhos[1]exclua o nodo x da memória
                              retorne
senão
       se x é folha
               retorne
retorne excluirArvoreB(x.filhos[i],k)
                                                                                n = 3chaves =
                                                                                 filhos = 
                                                                                           1 2 3
                                                                                          1 2 3 4 5
                                                                                          C | L | P | T | Xn = 2chaves = A \mid B1 2
                                                                             n = 2chaves = \mid N \mid 01 2
                                                                                              n = 3chaves = \left| Q \right| R \left| S \right|1 2 3
                                                                                                                   n = 2chaves = |U|V1 2
                                                                                                                                     n = 2chaves = |Y|Z1 2
                                                                                       Raiz
                                                          n = 3chaves = E \mid J \mid K1 2 3
                                                                                                                         t=3excluirArvoreB(...,D)
                                                                         x
```

```
função excluirArvoreB(T,x,k)
i = 1enquanto i \leq x.n \in k > x.chave[i]
       i = i+1se i \leq x.n e k == x.chave[i]
       se x é folha
               remova k de x
               retorne
       senão
               se x.filhos[i].n \geq t
                      (p, i) = encontrarPred(x.filhos[i])
                      x.\nchave[i] = p.\nchaves[i]retorne excluirArvoreB(T,p,p.chaves[j])
               senão
                      se x.filhos[i+1].n \geq t11...senão
                              remova k de x
                              merge (x.filhos[i], x.filhos[i+1], k)
                              excluir nodo x.filhos[i+1] da memória
                              excluirArvoreB(x.filhos[i],k)
                              se x.n < 1
                                     T.raiz = x.filhos[1]exclua o nodo x da memória
                              retorne
senão
       se x é folha
               retorne
retorne excluirArvoreB(x.filhos[i],k)
                                                                                n = 3chaves =
                                                                                 filhos = 
                                                                                           1 2 3
                                                                                          1 2 3 4 5
                                                                                          C | L | P | T | Xn = 2chaves = A \mid B1 2
                                                                             n = 2chaves = \mid N \mid 01 2
                                                                                              n = 3chaves = \left| Q \right| R \left| S \right|1 2 3
                                                                                                                   n = 2chaves = |U|V1 2
                                                                                                                                    n = 2chaves = |Y|Z1 2
                                                                                       Raiz
                                                          n = 3chaves = E \mid J \mid K1 2 3
                                                                                                                         t=3excluirArvoreB(...,D)
                                                                        x
```

```
(i = 1)enquanto i \leq x.n \in k > x.chave[i]
      i = i+1se i \leq x.n e k == x.chaveli//…
senão
      se x é folha
             retorne //chave não encontrada
      senão
             se x.filhos[i].n < t
                    b = irmaolmediatoComMaisChaves(x, i)se b.n ≥ t
                           passar x.chaves[i] para x.filhos[i]
                           se b era irmão direito
                                  passar b.chaves[1] para x
                           senão
                                  passar b.chaves[b.n] para x
                    senão
                           merge (x.filhos[i], b, x.chaves[i])excluir nodo b da memória
                           remova x.chaves[i] de x
                           se x.n < 1
                                  T.raiz = x.filhos[1] exclua o nodo x da memória
                                  retorne excluirArvoreB(T,T.raiz,k)
retorne excluirArvoreB(T,x.filhos[i],k)
                                                                         n = 3chaves =
                                                                          filhos = 
                                                                                   1 2 3
                                                                                  1 2 3 4 5
                                                                                  CL P T Xn = 2chaves = A \mid B1 2
                                                                      n = 2chaves = \mid N \mid 01 2
                                                                                      n = 3chaves = \left| Q \right| R \left| S \right|1 2 3
                                                                                                         n = 2chaves = |U|V1 2
                                                                                                                         n = 2chaves = |Y|Z1 2
                                                                               Raiz
                                                     n = 3chaves = E \mid J \mid K1 2 3
                                                                                                              t=3excluirArvoreB(T, T.raiz,B)
                                                                                                   x
```
função **excluirArvoreB**(T,x,k)

```
função excluirArvoreB(T,x,k)
i = 1enquanto i \leq x.n \in k > x.chave[i]
      i = i+1se i \leq x.n e k == x.chaveli//…
senão
      se x é folha
             retorne //chave não encontrada
      senão
             se x.filhos[i].n < t
                    b = irmaoImediatoComMaisChaves(x,i)
                    se b.n ≥ t
                           passar x.chaves[i] para x.filhos[i]
                           se b era irmão direito
                                  passar b.chaves[1] para x
                           senão
                                  passar b.chaves[b.n] para x
                    senão
                           merge (x.filhos[i], b, x.chaves[i])excluir nodo b da memória
                           remova x.chaves[i] de x
                           se x.n < 1
                                  T.raiz = x.filhos[1] exclua o nodo x da memória
                                  retorne excluirArvoreB(T,T.raiz,k)
retorne excluirArvoreB(T,x.filhos[i],k)
                                                                         n = 3chaves =
                                                                          filhos = 
                                                                                   1 2 3
                                                                                  1 2 3 4 5
                                                                                  CL P T Xn = 2chaves = A \mid B1 2
                                                                       n = 2chaves = \mid N \mid 01 2
                                                                                      n = 3chaves = \left| Q \right| R \left| S \right|1 2 3
                                                                                                         n = 2chaves = \mid U \mid V1 2
                                                                                                                         n = 2chaves = |Y|Z1 2
                                                                               Raiz
                                                     n = 3chaves = E \mid J \mid K1 2 3
                                                                                                               t=3excluirArvoreB(T, T.raiz,B)
                                                                                                   x
```

```
função excluirArvoreB(T,x,k)
i = 1enquanto i \leq x.n \in k > x.chave[i]
      i = i+1se i \leq x.n e k == x.chaveli//…
senão
      se x é folha
             retorne //chave não encontrada
      senão
             se x.filhos[i].n < t
                    b = irmaolmediatoComMaisChaves(x, i)se b.n ≥ t
                           passar x.chaves[i] para x.filhos[i]
                           se b era irmão direito
                                  passar b.chaves[1] para x
                           senão
                                  passar b.chaves[b.n] para x
                    senão
                           merge (x.filhos[i], b, x.chaves[i])
                           excluir nodo b da memória
                           remova x.chaves[i] de x
                           se x.n < 1
                                  T.raiz = x.filhos[1] exclua o nodo x da memória
                                  retorne excluirArvoreB(T,T.raiz,k)
retorne excluirArvoreB(T,x.filhos[i],k)
                                                                         n = 3chaves =
                                                                          filhos = 
                                                                                   1 2 3
                                                                                  1 2 3 4 5
                                                                                  CL P T Xn = 2chaves = A \mid B1 2
                                                                       n = 2chaves = \mid N \mid 01 2
                                                                                      n = 3chaves = \left| Q \right| R \left| S \right|1 2 3
                                                                                                         n = 2chaves = \mid U \mid V1 2
                                                                                                                         n = 2chaves = |Y|Z1 2
                                                                               Raiz
                                                     n = 3chaves = E \mid J \mid K1 2 3
                                                                                                               t=3excluirArvoreB(T, T.raiz,B)
                                                                                                   x
                                                                   b
```
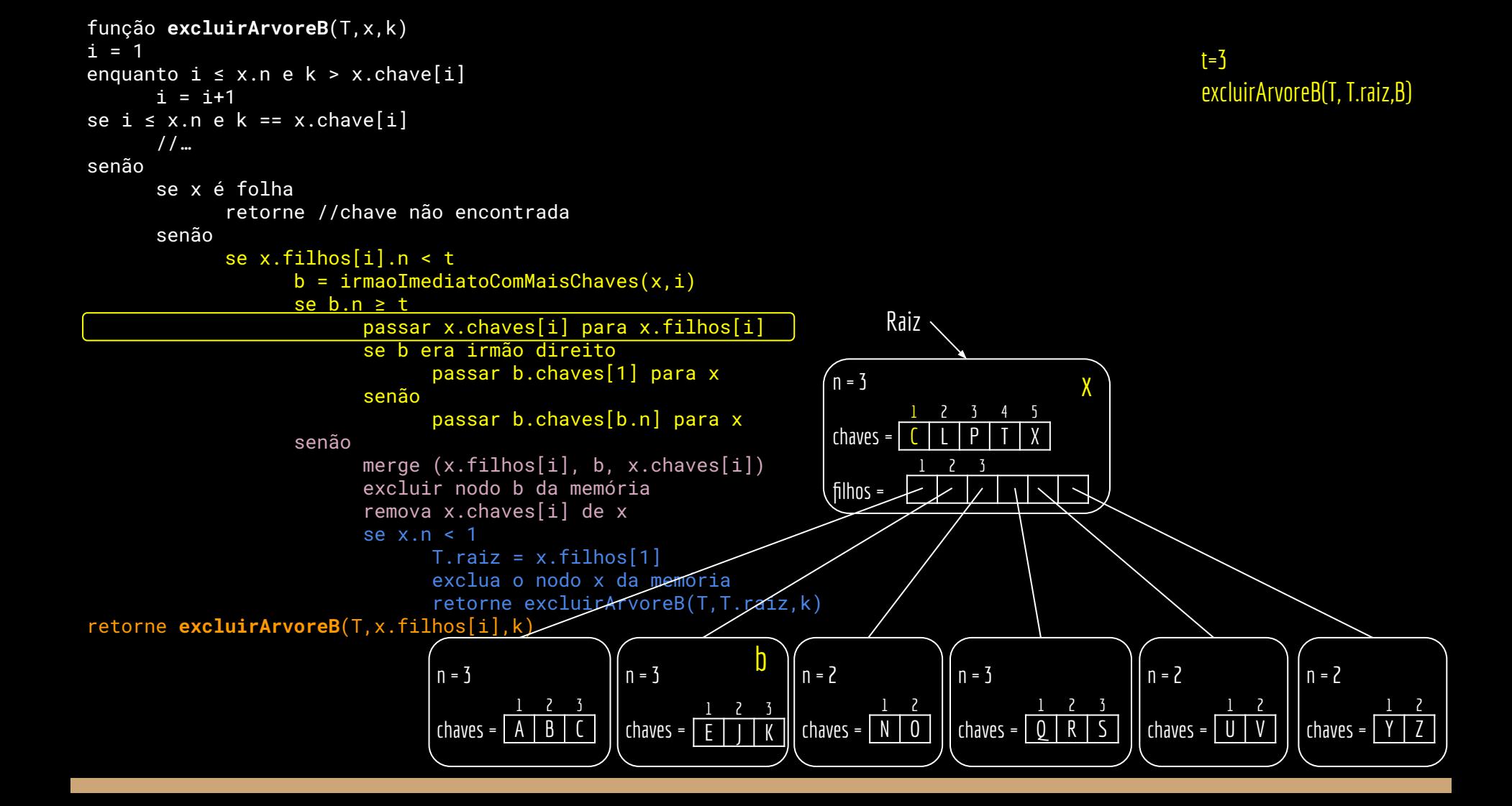

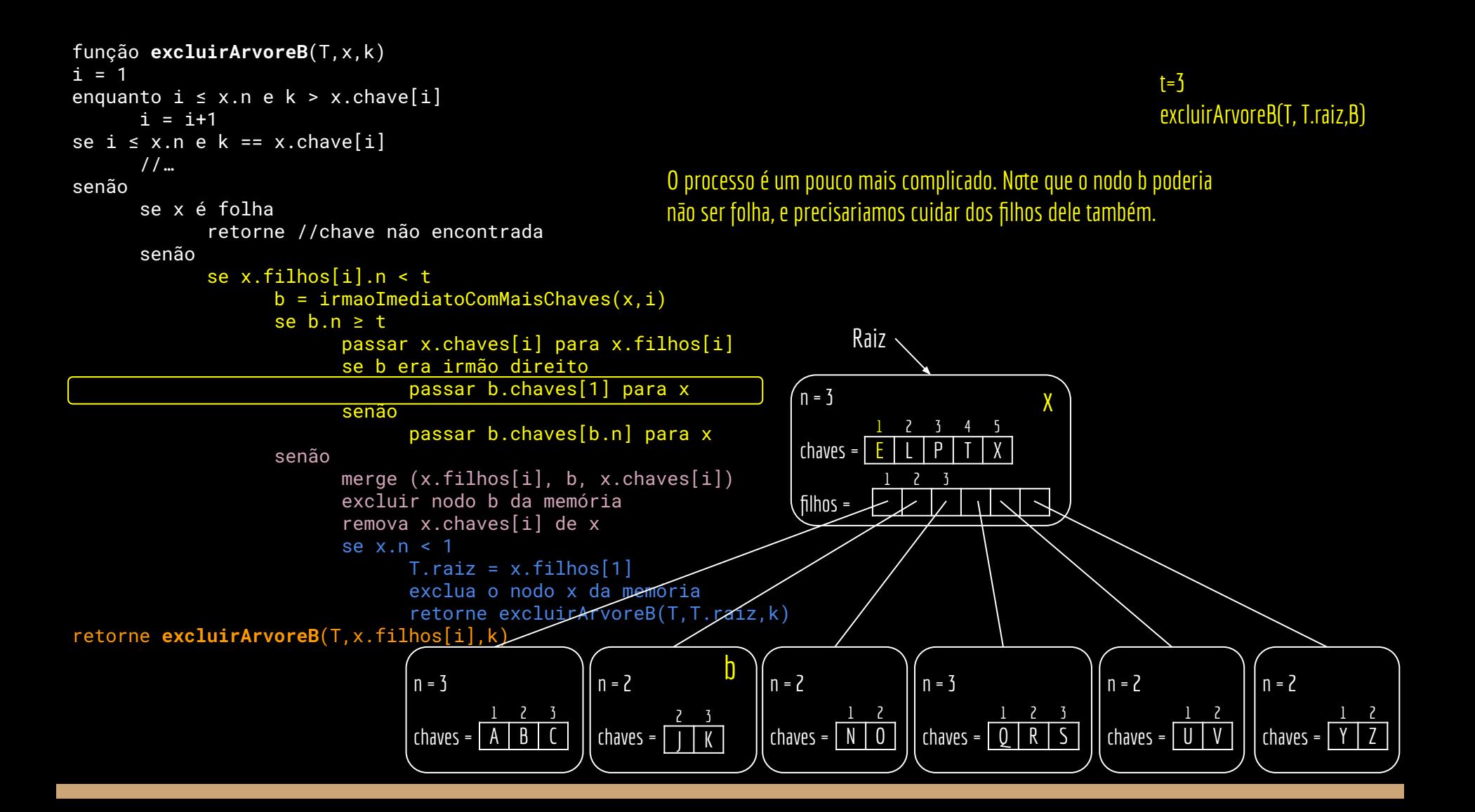

```
i = 1enquanto i \leq x.n \in k > x.chave[i]
      i = i+1se i \leq x.n e k == x.chaveli//…
senão
      se x é folha
             retorne //chave não encontrada
      senão
             se x.filhos[i].n < t
                    b = irmaolmediatoComMaisChaves(x, i)se b.n \geq tpassar x.chaves[i] para x.filhos[i]
                           se b era irmão direito
                                  passar b.chaves[1] para x
                           senão
                                  passar b.chaves[b.n] para x
                    senão
                           merge (x.filhos[i], b, x.chaves[i])excluir nodo b da memória
                           remova x.chaves[i] de x
                           se x.n < 1
                                  T.raiz = x.filhos[1] exclua o nodo x da memória
                                  retorne excluirArvoreB(T,T.raiz,k)
retorne excluirArvoreB(T,x.filhos[i],k)
                                                                          n = 3chaves =
                                                                          filhos = 
                                                                                   1 2 3
                                                                                   1 2 3 4 5
                                                                                  E L P T Xn = 3chaves = |A| B | C1 2 3
                                                                       n = 2chaves = \mid N \mid 01 2
                                                                                       n = 3chaves = \left| Q \right| R \left| S \right|1 2 3
                                                                                                          n = 2chaves = \mid U \mid V1 2
                                                                                                                          n = 2chaves = |Y|Z1 2
                                                                                Raiz
                                                     n = 2chaves = \boxed{\int K}2 3
                                                                                                               t=3excluirArvoreB(T, T.raiz,B)
                                                                                                    x
                                                                   b
```
função **excluirArvoreB**(T,x,k)

```
função excluirArvoreB(T,x,k)
\sqrt{i} = 1enquanto i \leq x.n \in k > x.chave[i]
       i = i+1se i \leq x.n e k == x.chave[i]
       se x é folha
               remova k de x
               retorne
       senão
               se x.filhos[i].n \geq t
                       (p, j) = encontrarPred(x.filhos[i])
                       x.\nchave[i] = p.\nchaves[i]retorne excluirArvoreB(T,p,p.chaves[j])
               senão
                       se x.filhos[i+1].n \geq t11...senão
                              remova k de x
                              merge (x.filhos[i], x.filhos[i+1], k)
                              excluir nodo x.filhos[i+1] da memória
                              excluirArvoreB(x.filhos[i],k)
                              se x.n < 1
                                      T.raiz = x.filhos[1]exclua o nodo x da memória
                              retorne
senão
       se x é folha
               retorne
retorne excluirArvoreB(x.filhos[i],k)
                                                                                  n = 3chaves =
                                                                                  filhos = 
                                                                                            1 2 3
                                                                                           1 2 3 4 5
                                                                                           E L P T Xn = 3chaves = A \mid B \mid C1 2 3
                                                                              n = 2chaves = \mid N \mid 01 2
                                                                                                n = 3chaves = \left| Q \right| R \left| S \right|1 2 3
                                                                                                                     n = 2chaves = \mid U \mid V1 2
                                                                                                                                       n = 2chaves = |Y|Z1 2
                                                                                        Raiz
                                                           n = 2chaves = \boxed{\int K}2 3
                                                                                                                           t=3excluirArvoreB(...,B)
                                                       x
```

```
função excluirArvoreB(T,x,k)
i = 1enquanto i \leq x.n \in k > x.chave[i]
       i = i+1se i \leq x.n e k == x.chave[i]
       se x é folha
               remova k de x
               retorne
       senão
               se x. \overline{f}ilhos[i]. n \geq t(p, j) = encontrarPred(x.filhos[i])
                       x.\nchave[i] = p.\nchaves[i]retorne excluirArvoreB(T,p,p.chaves[j])
               senão
                       se x.filhos[i+1].n \geq t11...senão
                              remova k de x
                              merge (x.filhos[i], x.filhos[i+1], k)
                              excluir nodo x.filhos[i+1] da memória
                              excluirArvoreB(x.filhos[i],k)
                              se x.n < 1
                                      T.raiz = x.filhos[1]exclua o nodo x da memória
                              retorne
senão
       se x é folha
               retorne
retorne excluirArvoreB(x.filhos[i],k)
                                                                                  n = 3chaves =
                                                                                  filhos = 
                                                                                            1 2 3
                                                                                           1 2 3 4 5
                                                                                           E L P T Xn = 2chaves =
A C
                                                   1 2
                                                                              n = 2chaves = \mid N \mid 01 2
                                                                                                n = 3chaves = \left| Q \right| R \left| S \right|1 2 3
                                                                                                                    n = 2chaves = \mid U \mid V1 2
                                                                                                                                      n = 2chaves = |Y|Z1 2
                                                                                        Raiz
                                                           n = 2chaves = \boxed{\int K}2 3
                                                                                                                           t=3excluirArvoreB(...,B)
                                                       x
```

```
função excluirArvoreB(T,x,k)
i = 1enquanto i \leq x.n \in k > x.chave[i]
       i = i+1se i \leq x.n e k == x.chave[i]
       se x é folha
               remova k de x
               retorne
       senão
               se x. \overline{f}ilhos[i]. n \geq t(p, j) = encontrarPred(x.filhos[i])
                      x.\nchave[i] = p.\nchaves[i]retorne excluirArvoreB(T,p,p.chaves[j])
               senão
                      se x.filhos[i+1].n \geq t11...senão
                              remova k de x
                              merge (x.filhos[i], x.filhos[i+1], k)
                              excluir nodo x.filhos[i+1] da memória
                              excluirArvoreB(x.filhos[i],k)
                              se x.n < 1
                                     T.raiz = x.filhos[1]exclua o nodo x da memória
                              retorne
senão
       se x é folha
               retorne
retorne excluirArvoreB(x.filhos[i],k)
                                                                                 n = 3chaves =
                                                                                  filhos = 
                                                                                            1 2 3
                                                                                           1 2 3 4 5
                                                                                           E L P T Xn = 2chaves =
A C
                                                   1 2
                                                                              n = 2chaves = \mid N \mid 01 2
                                                                                               n = 3chaves = \left| Q \right| R \left| S \right|1 2 3
                                                                                                                    n = 2chaves = \mid U \mid V1 2
                                                                                                                                      n = 2chaves = |Y|Z1 2
                                                                                        Raiz
                                                           n = 2chaves = \boxed{\int K}2 3
                                                                                                                          t=3excluirArvoreB(...,B)
                                                      x
```
## Exercícios

- 1. Leia em Cormen et al. (2022) ou (2012) sobre o procedimento de exclusão de uma chave na Árvore B.
	- a. Compare a discussão apresentada com o algoritmo dado em aula.
	- b. Baseado na discussão do livro, e defina sua própria versão do algoritmo de exclusão.
- 2. Complete o algoritmo de exclusão, de forma que os nodos sejam carregados/descarregados nos pontos necessários.
- 3. Implemente os algoritmos em C. Assuma que todos os nodos estão na memória principal.
## Referências

Estrutura de Dados e Algoritmos em C++. A. Drozdek. 4a ed. 2016.

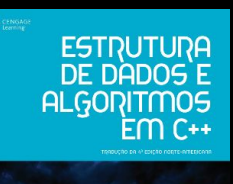

T. Cormen, C. Leiserson, R. Rivest, C. Stein. Algoritmos: Teoria e Prática. 4a ed. 2022.

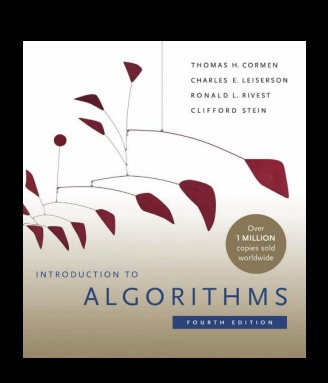

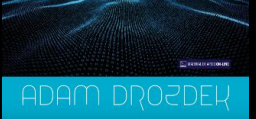

Knuth, D. The Art of Computer Programming: Volume 3: Sorting and Searching. 1998.

THE CLASSIC WORK **NEWLY UPDATED AND REVISED** 

The Art of Computer Programming

**VOLUME 3** Sorting and Searching **Second Edition** 

**DONALD E. KNUTH** 

**EFFECTIVE C** AN INTRODUCTION TO

PROFESSIONAL C PROGRAMMING ROBERT C. SEACORD

Szwarcfiter, Markenzon, L. Estruturas de dados e seus algoritmos.2010.

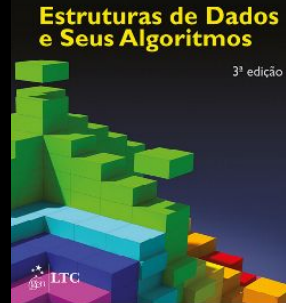

Jayme Luiz Szwarcfiter | Lilian Markenzon

Seacord, R. C. Effective C: An ntroduction to Professional C Programming. 2020.

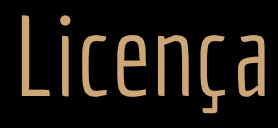

Esta obra está licenciada com uma Licença [Creative Commons Atribuição 4.0 Internacional.](http://creativecommons.org/licenses/by/4.0/)

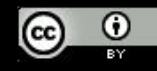